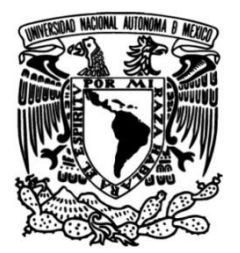

# **UNIVERSIDAD NACIONAL AUTÓNOMA DE MÉXICO**

# **FACULTAD DE INGENIERÍA**

# **discapacidad visual Diseño de un bastón de navegación instrumentado para personas con**

Que para obtener el título de **TESIS Ingeniero Mecánico**

**P R E S E N T A** Fernando Rojas Hernández

# **DIRECTOR DE TESIS**

M.I. Yukihiro Minami Koyama

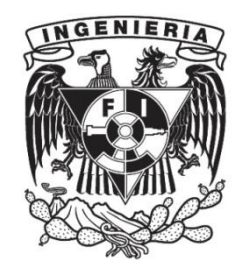

**Ciudad Universitaria, Cd. Mx., 2024**

# DEDICATORIA

Este trabajo es dedicado con mucho amor y gratitud para mamá, por su amor infinito que vivirá siempre en mi corazón, y para papá, que me enseña a diario de que se trata la vida.

Los amo.

# AGRADECIMIENTOS

Primeramente, agradezco al profesor Yukihiro por el apoyo, el tiempo invertido y a su guía en la realización de este trabajo.

También agradezco a Juan por sus comentarios, la buena disposición y por la alegría que trajo a las prácticas.

Finalmente quiero agradecer a mi hermano que siempre estuvo cuando me faltaba otro par de manos y a mis buenos amigos Pepe y Rodrigo que me prestaron sus conocimientos siempre que los necesité.

Esta tesis fue realizada gracias al apoyo del programa UNAM–DGAPA–PAPIIT IT102121 "Diseño de dispositivos mecatrónicos para apoyo en emergencias".

# **CONTENIDO**

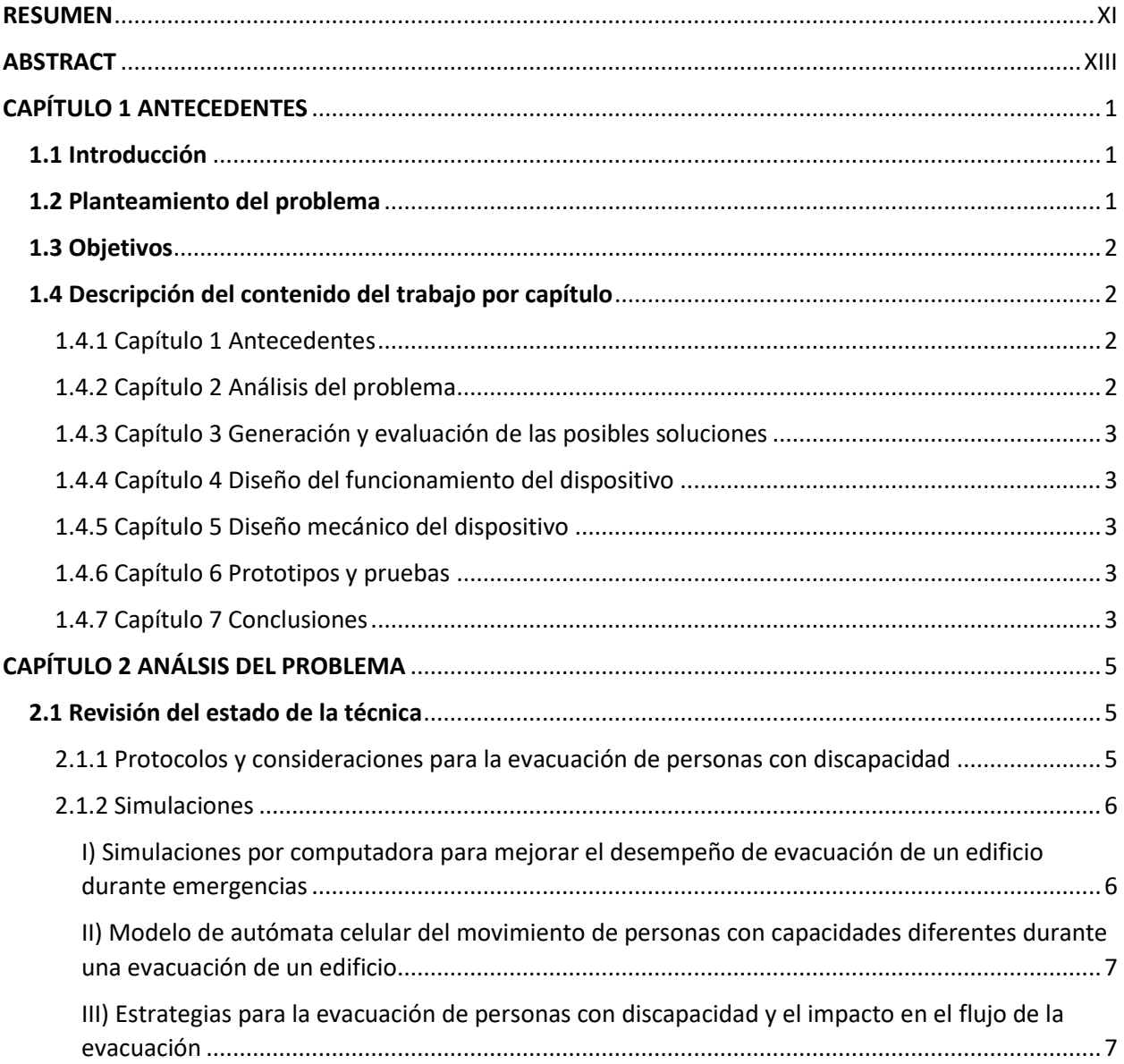

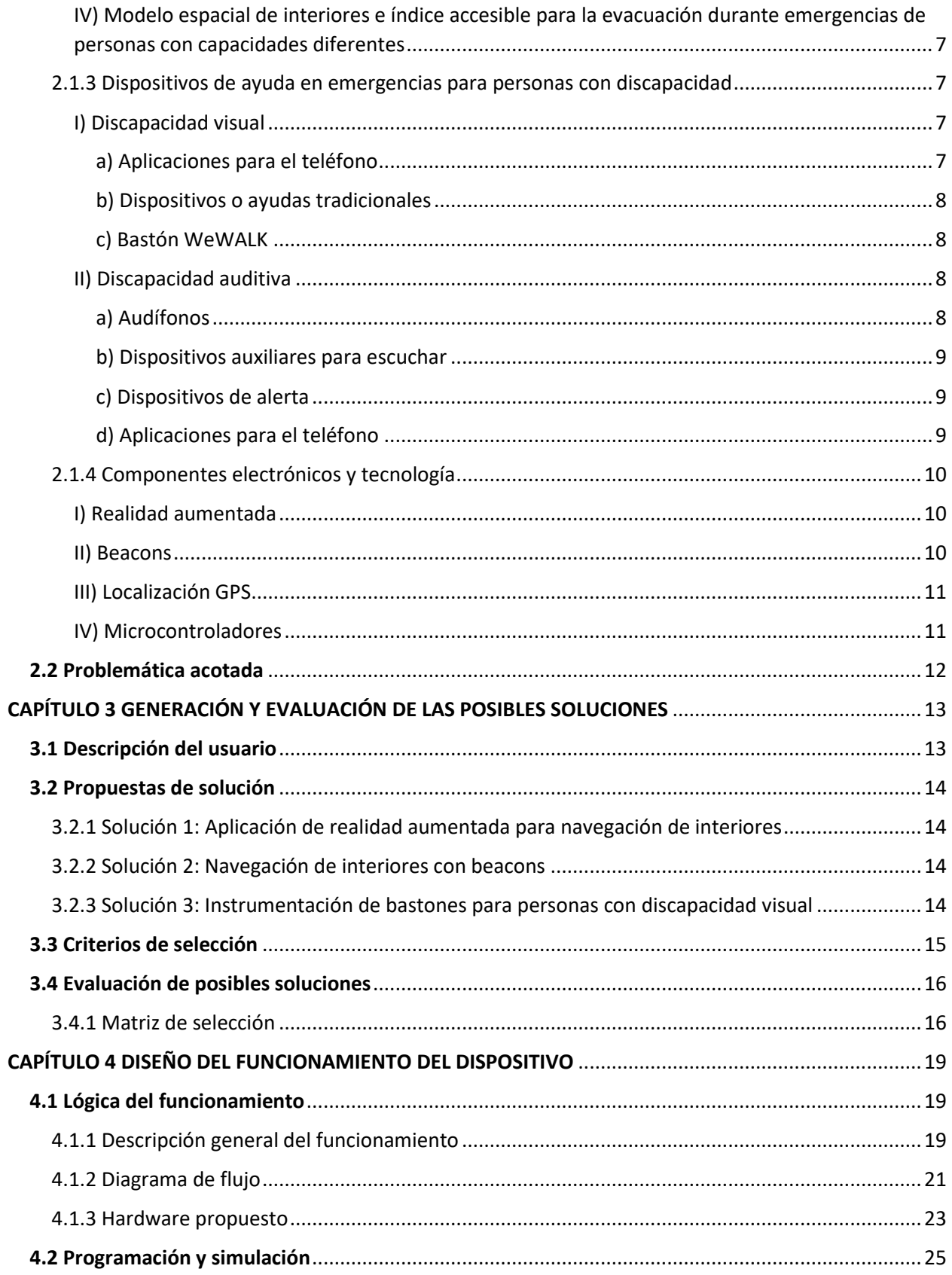

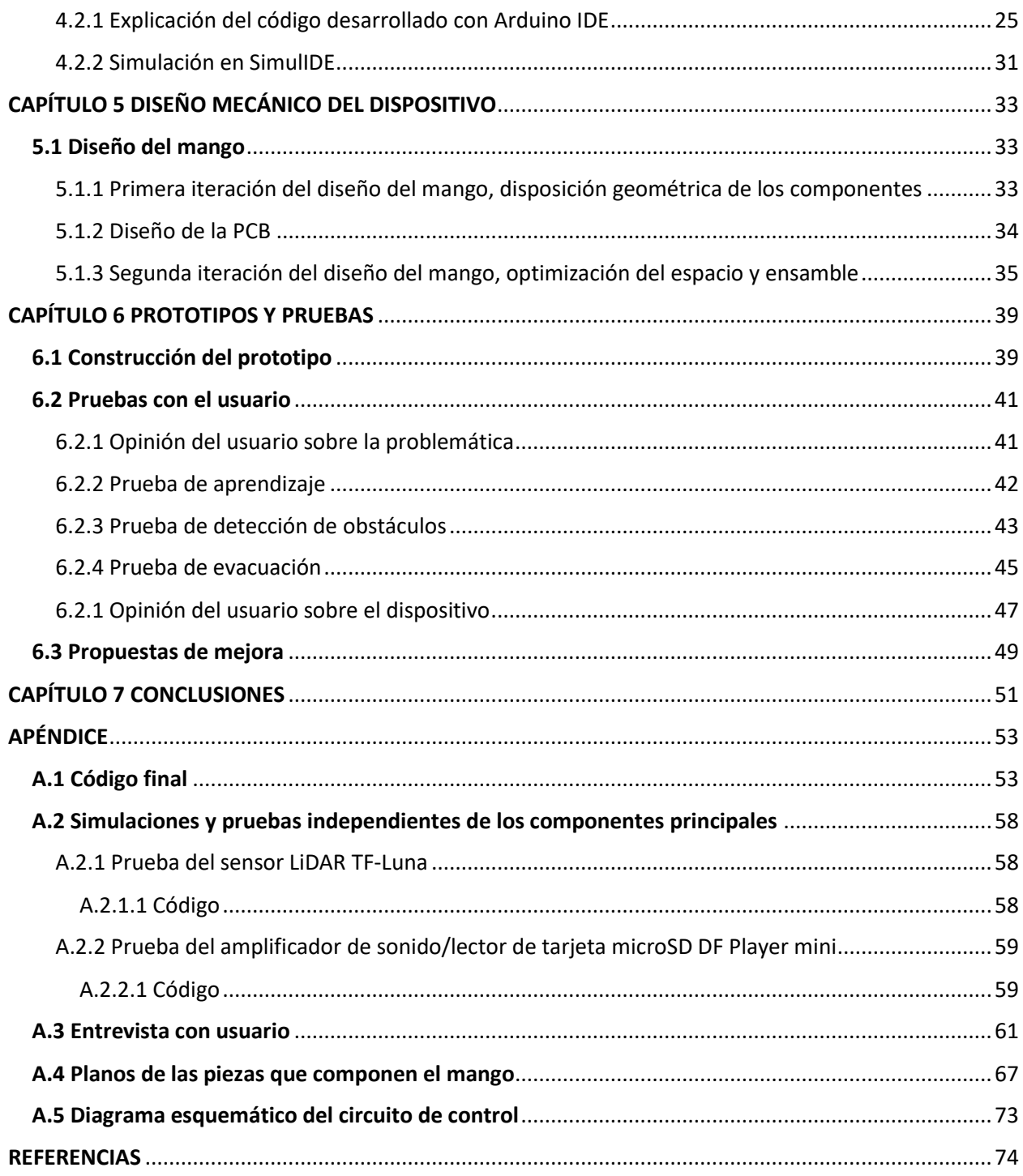

# RESUMEN

<span id="page-10-0"></span>En el presente trabajo se describe el desarrollo de un dispositivo de ayuda para personas con discapacidad visual, en forma de instrumentación para un bastón de navegación; su objetivo principal es:

• El desarrollo de un dispositivo mecatrónico que asista a las personas con capacidades diferentes durante emergencias.

Este trabajo sigue una metodología basada en el proceso de diseño de Krick y la metodología de Ulrich, por lo que antes de concebir alguna idea de producto o diseño, se analiza la problemática planteada como la dificultad en la evacuación de personas con capacidades diferentes durante emergencias, para realizar una investigación del estado de la técnica con el objetivo de identificar las áreas de oportunidad en el mercado actual y describir el usuario para el que se diseña.

De esta forma se presentan tres propuestas de solución:

- Solución 1: aplicación de realidad aumentada para navegación de interiores
- Solución 2: navegación de interiores con *beacons*
- Solución 3: instrumentación de bastones para personas con discapacidad visual

Cada una tiene fortalezas y debilidades que se someten a una evaluación con personas de experiencia en el área, tomando en cuenta puntos como la facilidad de uso, independencia de internet, tiempo de desarrollo, entre otras, resultando la solución 3 como ganadora, misma que consiste en dotar a un bastón de navegación de la capacidad de detectar obstáculos no anclados al piso y que por medio de vibraciones y palabras le hace saber al usuario sobre el obstáculo detectado.

A partir de este punto se detalla el proceso de diseño de la lógica del funcionamiento, que se traduce en el algoritmo de funcionamiento y la selección de los componentes para llevar a cabo las tareas de la instrumentación.

Se hacen simulaciones del funcionamiento, así como los ajustes necesarios y se procede al diseño mecánico del dispositivo, se decide colocar su instrumentación en la parte del mango del bastón de navegación, por lo que se diseña un inserto que se puede poner y retirar a gusto del usuario, mismo que contiene toda la electrónica en una placa PCB y que permite al usuario controlar el dispositivo por medio de un par de botones.

Luego de implementar un prototipo funcional, se realizan pruebas directamente con el usuario para identificar las áreas de oportunidad del dispositivo, así como su opinión sobre la problemática y la importancia que tienen este tipo de proyectos para personas como él.

En síntesis, se propone un producto con una propuesta de valor tangible para personas con discapacidad visual, con utilidad tanto en su vida cotidiana como en situaciones de emergencia, se listan los puntos a mejorar, que en este caso están centrados en el diseño mecánico del gabinete que compone el mango del bastón buscando mejorar la ergonomía y se resaltan los puntos clave durante el proceso de diseño que impactaron tanto en el tiempo de desarrollo como en el dispositivo presentado.

# **ABSTRACT**

<span id="page-12-0"></span>This work describes the development of an aid device for people with visual disabilities, adding instrumentation to a white cane. The main objective of the work is:

• The development of a mechatronic device that assists people with disabilities during emergencies.

This work follows a methodology based on Krick's design process and Ulrich's methodology, so before conceiving any product or design idea, the problem is defined as the difficulty in evacuating people with disabilities during emergencies, it is analyzed, to investigate the state of the art in order to identify areas of opportunity in the current market and describe the user for which it is designed.

In this way, three solution proposals are presented:

- Solution 1: augmented reality application for indoor navigation
- Solution 2: indoor navigation with beacons
- Solution 3: instrumentation of white canes for people with visual disabilities

Each one of the proposals has its strengths and weaknesses that are put under evaluation by people with experience in the field, taking into account points such as ease of use, independence from web connection, development time, among others, having solution 3 as the winner, the same which consists of providing a white cane with the ability to detect obstacles not fixed to the ground and which, through vibrations and words, lets the user know about the detected obstacle.

From this point on, the design process of the operating logic is described, which translates into the algorithm and the selection of components to make possible the instrumentation tasks.

Simulations to validate the logic are made, as well as the necessary adjustments, and then the mechanical design of the instrumentation starts.

This is proposed in the handle part of the white cane, so an insert is designed that can be placed and removed at the user's discretion, this insert contains all the electronics on a PCB board and allows the user to control the device through a pair of buttons.

Now that we have a functional prototype, tests are run directly with the user to identify possible enhancements for the device, as well as his opinion on the problem itself and the importance of this type of project for people like him.

To wrap it up, a product is proposed with a tangible value for people with visual disabilities, useful both in their daily lives and during an emergency. The points to improve are listed, which in this case are focused on the mechanical design of the handle seeking to have an ergonomic design, also key points that impacted the development time and the final product during the design process are highlighted.

# CAPÍTULO 1 ANTECEDENTES

## <span id="page-14-1"></span><span id="page-14-0"></span>1.1 Introducción

Existen un sin fin de escenarios que pueden causar un estado de emergencia, en los cuales, las personas deben reaccionar y actuar en el momento. Existen protocolos que establecen los pasos a seguir, aunque si bien, son importantes y previenen accidentes, no son una garantía debido a los innumerables factores que son incontrolables durante dichas emergencias, como el espacio y momento en que se encuentren las personas durante un percance, la reacción psicológica de cada individuo, e inclusive, el comportamiento en conjunto con las personas que los rodean; con base en lo anterior, es prudente decir que no es sencillo lograr un resultado satisfactorio para el total de personas involucradas durante una emergencia.

Como punto de partida se toman las evacuaciones durante emergencias, para los que se busca generar soluciones que ayuden a prevenir accidentes desde el primer momento y, de esta forma, aumentar las posibilidades de una evacuación exitosa.

Un ejemplo claro podría ser durante un sismo, para el cual se tienen rutas de evacuación predeterminadas pero que, debido a la mencionada imprevisibilidad, los involucrados podrían no saber con certeza qué ruta elegir para evacuar y simplemente hacerlo a una zona que consideren segura en el momento, entorpeciendo el tráfico de gente y provocando retraso en aquellas personas que vienen detrás, como pueden ser personas de la tercera edad o con algún tipo de discapacidad que se les dificulte la movilidad, por ejemplo, personas con discapacidad visual.

# <span id="page-14-2"></span>1.2 Planteamiento del problema

Como primer paso, se investigó sobre las evacuaciones durante emergencias con el objetivo de identificar las áreas de oportunidad que se podrían considerar, en este punto se encontró que un apartado desatendido es que los espacios no son construidos con la idea de una ruta de evacuación en mente; se tienen como ejemplos de lo anterior, edificaciones con escaleras estrechas o dependientes de elevadores para áreas específicas.

De esta forma salió a relucir que un factor poco atendido durante las emergencias y de igual forma durante evacuaciones, son las personas con capacidades diferentes, ya sea porque no se cuentan con los protocolos adecuados, o los espacios no están diseñados para permitir su correcta y pronta evacuación.

Desde una persona con discapacidad auditiva para quien sería imposible percatarse de la alerta sísmica convencional, hasta una persona con movilidad limitada que no tenga opción más que bajar o subir escaleras, podrían ser escenarios reales para muchas personas durante una emergencia.

De esta manera es que se decidió plantear la problemática como la dificultad en la evacuación de personas con capacidades diferentes durante emergencias, para la cual se plantearán alternativas con la aplicación de una metodología basada en el proceso de diseño de Krick [20] y la metodología de Ulrich [21].

# <span id="page-15-0"></span>1.3 Objetivos

Como objetivo general de este trabajo se busca el desarrollo de un sistema mecatrónico para el apoyo de personas con problemas sensoriales o de movilidad durante evacuaciones de emergencia que, en conjunto con la problemática recién descrita, tiene los siguientes objetivos específicos:

- El desarrollo de un dispositivo mecatrónico que asista a las personas con capacidades diferentes durante emergencias.
- Que el dispositivo ayude a las personas con capacidades diferentes a tener una mayor seguridad durante una evacuación de emergencia, así como reducir la dependencia de la ayuda de un tercero.
- Dar mayor visibilidad a las personas con cualquier tipo de discapacidad durante emergencias.

# <span id="page-15-1"></span>1.4 Descripción del contenido del trabajo por capítulo

### <span id="page-15-2"></span>1.4.1 Capítulo 1 Antecedentes

Se establece el enfoque del trabajo, centrado en las evacuaciones en situaciones de emergencia, para las que se considera lo imprevisibles que pueden llegar a ser y, por ende, la importancia de estas, con lo que se establece un planteamiento general de la problemática, los objetivos a cumplir con el presente trabajo y, finalmente, una síntesis del contenido por capítulo.

### <span id="page-15-3"></span>1.4.2 Capítulo 2 Análisis del problema

Se presentan aquellos conceptos y tecnologías que fungirán como base para el desarrollo del dispositivo, esto conlleva una revisión del estado de la técnica sobre la evacuación de personas con capacidades diferentes durante emergencias ¿Qué se ha desarrollado para ayudar a este sector de la población? ¿Cuáles tecnologías podrían ser de utilidad? y ¿De qué forma se pueden evacuar a personas con discapacidad?

Al final, se plantea una problemática acotada, lo cual ayudará a llevar un desarrollo de producto enfocado y específico.

#### <span id="page-16-0"></span>1.4.3 Capítulo 3 Generación y evaluación de las posibles soluciones

Se define al usuario para el cual se está diseñando el dispositivo, para el que se consideran sus características principales, así mismo, se describen en forma breve las tres propuestas de solución generadas, cuál es el principio de funcionamiento de cada una y de qué forma ayudarían a resolver la problemática planteada.

Posteriormente, se plantean los criterios de evaluación de las posibles soluciones con base en el usuario y la problemática, para finalmente evaluar las tres propuestas, analizar los resultados y definir cuál será la propuesta que se desarrollará, que será la instrumentación de un bastón de navegación para personas con discapacidad visual.

#### <span id="page-16-1"></span>1.4.4 Capítulo 4 Diseño del funcionamiento del dispositivo

Se describe la lógica del funcionamiento del dispositivo, con base en el comportamiento deseado y presentándolo en forma de diagrama de flujo, para posteriormente plasmarlo en forma de un primer código usando Arduino IDE y su correspondiente simulación con el software SimulIDE, aunque al ser solo una simulación, también se pueden encontrar simplificaciones de los componentes que se utilizaron.

### <span id="page-16-2"></span>1.4.5 Capítulo 5 Diseño mecánico del dispositivo

Está destinado para describir el proceso de diseño del mango del bastón o gabinete donde se colocarán todos los componentes que conformarán la instrumentación del dispositivo, se describen las consideraciones para el diseño, así como las dificultades que se presentaron durante el diseño, lo cual llevó a realizar cambios de hardware y al diseño de una placa PCB, con el objetivo de reducir el espacio de la electrónica dentro del mango.

### <span id="page-16-3"></span>1.4.6 Capítulo 6 Prototipos y pruebas

En esta etapa de la metodología de diseño, se muestra la evolución en el proceso de fabricación del prototipo funcional, se describe la función de cada parte del prototipo y se presenta el ensamble del dispositivo completo.

Por otro lado, se describen las tres pruebas que se llevaron a cabo con el usuario: Prueba de aprendizaje, prueba de detección de obstáculos y prueba de evacuación, para posteriormente analizar e interpretar los resultados y puntos de vista del usuario que permitieron determinar las áreas de oportunidad del dispositivo.

#### <span id="page-16-4"></span>1.4.7 Capítulo 7 Conclusiones

Finalmente, se presentan las conclusiones del trabajo, en el que se hace énfasis en la propuesta de valor del producto desarrollado, así como de los puntos a mejorar durante el proceso de diseño que al final impactaron en el tiempo de desarrollo.

# CAPÍTULO 2 ANÁLSIS DEL PROBLEMA

# <span id="page-18-1"></span><span id="page-18-0"></span>2.1 Revisión del estado de la técnica

#### <span id="page-18-2"></span>2.1.1 Protocolos y consideraciones para la evacuación de personas con discapacidad

La Norma Oficial Mexicana NOM-008-SEGOB-2015 "Personas con discapacidad. - Acciones de prevención y condiciones de seguridad en materia de protección civil situación de emergencia o desastre" (ver figura 1), establece las acciones de prevención y condiciones que se requieren para las personas con discapacidad en situación de emergencia o desastre, indicando procedimientos de atención y trato adecuado.

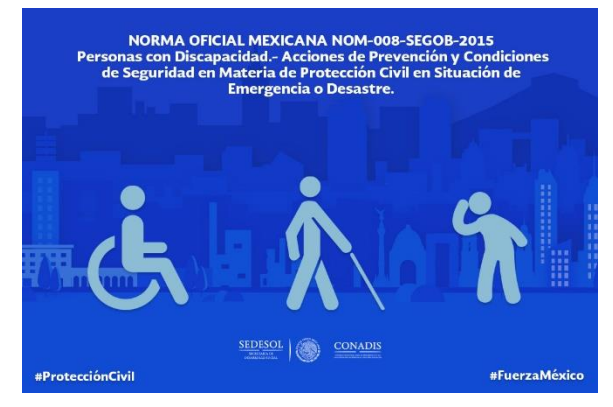

*Figura 1 NOM-008-SEGOB-2015 [1].*

Los planes y las acciones específicas de los protocolos para evacuación resultantes de dicha norma, pueden conjuntarse en los siguientes grupos:

- Personas con limitaciones a la movilidad (discapacidades o limitaciones ambulatorias)
- Usuarios de sillas de ruedas manuales
- Usuarios de sillas de ruedas eléctricas
- Personas con limitaciones visuales
- Personas con limitaciones auditivas
- Usuarios con desórdenes de orientación / dislexia
- Usuarios con dificultades para el aprendizaje / autismo
- Personas con problemas de salud mental
- Personas con limitaciones cognitivas
- Usuarios con asma u otros problemas respiratorios o de salud

La Comisión Nacional de los Derechos Humanos en su guía con recomendaciones para considerar personas con discapacidad en protocolos de protección civil, complementa la información descrita por la Norma Oficial Mexicana con tres puntos importantes:

1. Las necesidades particulares de cada persona con discapacidad que labore o visite un inmueble.

Para este punto se propone un cuestionario para elaboración de un Plan Personal de Evacuación de Emergencia, mismo que permita conocer la situación particular de cada persona, así como si cuenta con un tipo de discapacidad, e inclusive si pudiera ser integrante de una red de ayuda para las personas que lo necesiten.

2. Los criterios de evacuación resultado de las necesidades particulares de cada persona.

En este punto se propone la creación y capacitación de una Red de Apoyo Personal para las personas con discapacidad, cuyos miembros brindarán ayuda y orientación en caso de algún percance.

Así mismo, se toman en cuenta insumos específicos que podrían ser necesarios como lo son medicamentos, equipo de asistencia para personas con discapacidad, lámparas, entre otros.

3. Las técnicas por emplear para su traslado durante una evacuación de emergencia.

Aquí se puede encontrar información sobre cómo llevar a cabo simulacros y evacuaciones, dependiendo del tipo de discapacidad que la persona tenga, en donde se hace énfasis en dos tipos de evacuación, facilitada, en la cual se brinda apoyo por medio del ambiente o dispositivos de ayuda, y la evacuación asistida, que es cuando la persona requiere un apoyo total, ya que no cuenta con la movilidad necesaria para evacuar de forma autónoma.

Por otro lado, se pueden encontrar los requerimientos en el código internacional de construcción, puntos importantes como la altura de los techos, puertas, así como salientes en las paredes que toman en cuenta a personas con capacidades diferentes, que podrían tener dificultades al navegar estos espacios.

### <span id="page-19-0"></span>2.1.2 Simulaciones

Por el lado de investigación e innovación, se consultaron diferentes artículos académicos referentes a simulación de evacuación durante emergencias, pero tomando en cuenta a personas con discapacidad.

### <span id="page-19-1"></span>*I) Simulaciones por computadora para mejorar el desempeño de evacuación de un edificio durante emergencias*

Consiste en la implementación de modelados predictivos en los que se puede simular el comportamiento de las estructuras y personas en diferentes escenarios virtuales que incluyen operaciones de rescate, comportamiento humano y la evaluación de regulaciones de construcción; estas prácticas son especialmente útiles en la planeación para predecir daños y evaluar una posible reconstrucción.

# <span id="page-20-0"></span>*II) Modelo de autómata celular del movimiento de personas con capacidades diferentes durante una evacuación de un edificio*

Este modelo es capaz de simular y evaluar el comportamiento humano, además de otros factores que se ven involucrados cuando se toman en cuenta a personas con discapacidad diferentes en el proceso de evacuación. Durante el proceso experimental se simuló la evacuación durante un simulacro de terremoto de una escuela, esto ayudó a desarrollar y validar el modelo, además de que, con la modificación de los datos de origen, el modelo se puede aplicar a cualquier edificio.

#### <span id="page-20-1"></span>*III) Estrategias para la evacuación de personas con discapacidad y el impacto en el flujo de la evacuación*

El objetivo es comparar estrategias de evacuación para personas con discapacidad, se estima la capacidad máxima de personas para una evacuación "cómoda", que sería aquella capacidad antes de generarse aglomeraciones grandes de personas. Se concluye que aquellas estrategias con evacuación piso por piso en sucesión vertical no resultaron ser útiles para el edificio simulado.

### <span id="page-20-2"></span>*IV) Modelo espacial de interiores e índice accesible para la evacuación durante emergencias de personas con capacidades diferentes*

Este estudio confirma la falta de atención a las personas con discapacidad durante emergencias, por lo que se propone que la disposición espacial de los elementos puede ayudar a tener un acceso más sencillo a las rutas de evacuación para este sector de la población, por lo que se propone un modelo con las dimensiones y necesidades espaciales que requieren estas personas, mismo que comprobó que en 8 edificios diferentes, prácticamente cualquier ruta de salida es inaccesible para personas con capacidades diferentes, a menos que se encuentren en la planta baja.

### <span id="page-20-3"></span>2.1.3 Dispositivos de ayuda en emergencias para personas con discapacidad

Para este apartado, es conveniente recalcar que cada tipo de discapacidad cuenta con diferentes necesidades, por lo que existen dispositivos específicos para cada uno de estos casos, motivo por el cual se decidió centrar la investigación en dos tipos de discapacidad, auditiva y visual, debido a ser las más propensas para el desarrollo de un sistema mecatrónico de apoyo, que es parte de los objetivos del presente trabajo.

#### <span id="page-20-4"></span>*I) Discapacidad visual*

#### <span id="page-20-5"></span>a) Aplicaciones para el teléfono

Para tareas diarias e identificación de objetos: Estas aplicaciones pueden ser de ayuda de lectura de lo que ocurre en la pantalla de un teléfono como VoiceOver o TalkBack, asistentes inteligentes como Siri o Google Assistant, algunas que mediante la cámara permiten identificar objetos como Seeing AI o Lookout, e inclusive conexión con voluntarios o personas capacitadas para ayudar con tareas un poco más específicas a través de una videollamada como Be My Eyes o Aira.

Para lectura: Son aplicaciones que cuentan con lectura de texto, audiolibros, conversión de texto a braille, entre otras, por ejemplo, KNFB Reader, Audible, Kindle app o Bookshare.

Para navegación: Aunque la mayoría de estas aplicaciones solamente proporcionan instrucciones audibles para navegar que se apoyan de la ubicación GPS como RightHear o Blindsquare, también existen aplicaciones como Soundscape, que proporciona señales de audio en 3D de los alrededores en tiempo real.

Para compras: Talking Calculator, que es una calculadora controlada por voz y Blind Bargains, que permite buscar en la web productos para personas con discapacidad visual, o LookTel, que permite identificar y leer la denominación del papel moneda.

De innovación tecnológica: Canetroller, que busca crear un espacio virtual usando vibraciones y sonidos.

#### <span id="page-21-0"></span>b) Dispositivos o ayudas tradicionales

Bastones: Ayudan a la navegación de las personas y a identificar objetos que puedan interponerse en el camino, se han implementado sensores para detectar objetos a mayor distancia o a la altura de la cabeza y por medio de sonidos o vibraciones alertar a la persona.

Guías: Pueden ser tanto personas como perros que ayudan a las personas principalmente en la navegación.

Braille: Sistema de signos que emplean los ciegos para leer y escribir; se basa en una correspondencia entre letras y caracteres formados por una serie de puntos en relieve distribuidos en una superficie. En este apartado se han desarrollado dispositivos en donde las personas pueden tanto leer como escribir en braille.

#### <span id="page-21-1"></span>c) Bastón WeWALK

Es un bastón inteligente para personas con discapacidad visual que incorpora una retroalimentación en caso de detectar obstáculos arriba del nivel de piso por medio de un sensor ultrasónico, además se conecta a una aplicación móvil que dota al bastón de otras funciones adicionales (Figura 2).

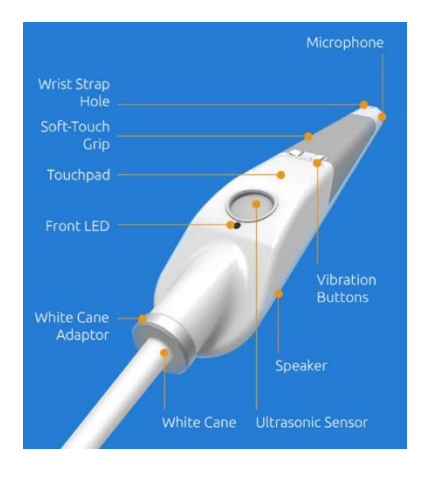

*Figura 2 Bastón WeWALK [2].*

#### <span id="page-21-2"></span>*II) Discapacidad auditiva*

#### <span id="page-21-3"></span>a) Audífonos

Amplifica los sonidos de manera que pueda comunicarse mejor y participar en las actividades cotidianas. Se tienen tres tipos:

- BTE (detrás del oído, por sus siglas en inglés)
- ITE (dentro del oído, por sus siglas en inglés)
- Audífonos en el conducto auditivo.

#### <span id="page-22-0"></span>b) Dispositivos auxiliares para escuchar

Cuando se mezclan muchos sonidos en una habitación, puede dificultarse el reconocimiento de los sonidos que se desean escuchar. La tecnología auxiliar ayuda a las personas con hipoacusia a entender lo que se dice y a comunicarse más fácilmente. Estos dispositivos traen ciertos sonidos directamente hasta los oídos.

Bucle magnético: Esta tecnología involucra un bucle delgado de alambre que circula una habitación. Una fuente de sonido como un micrófono, un sistema megafónico, un televisor en casa o un teléfono, transmite el sonido amplificado a través del bucle.

Sistemas FM: Esta tecnología se usa a menudo en los salones de clase. Utiliza señales de radio para enviar sonidos amplificados desde un micrófono pequeño usado por el instructor, que son recibidos por un receptor que tiene el estudiante.

Sistemas infrarrojos: El sonido se convierte en señales de luz que se envían a un receptor que usa el oyente. Al igual que con los sistemas FM, las personas que tienen audífonos o un implante con una telebobina pueden recoger la señal por medio de un circuito que se coloca en el cuello.

Amplificadores personales: Estas unidades consisten en una caja pequeña del tamaño de un teléfono celular, que amplifica el sonido y disminuye el ruido de fondo para el oyente. Algunos tienen micrófonos que se pueden colocar cerca de la fuente del sonido. El sonido mejorado lo recoge un receptor, tal como un auricular o tapón auditivo.

#### <span id="page-22-1"></span>c) Dispositivos de alerta

Los dispositivos de alerta ayudan a que el usuario sea consciente de sonidos, como el timbre de la puerta o un teléfono sonando. También pueden alertarlo sobre cosas que estén sucediendo cerca, como un incendio, alguien que esté ingresando a una casa o la actividad de un bebé. Estos dispositivos le envían una señal que se pueda puede reconocer. La señal puede ser una luz centelleante, una bocina o una vibración.

A pesar de no estar necesariamente diseñados para personas con discapacidad auditiva, existen sitios web y aplicaciones de alerta de emergencias que generan una alerta visual y sensorial (vibración) que resulta útil para este sector de la población, como SkyAlert o SASSLA.

#### <span id="page-22-2"></span>d) Aplicaciones para el teléfono

Audio de texto para whatsapp: Transcribe todos los audios recibidos por whatsapp con alta fidelidad y acepta la traducción a múltiples idiomas.

Connect: Transcribe las palabras que se pronuncian alrededor del usuario, de tal forma que se pueda leer todo lo que se habla o comenta. Permite reproducir frases escritas para facilitar la comunicación con un receptor oyente.

Go All: Permite a las personas sordociegas recibir y disfrutar sin intermediarios de los contenidos de la televisión al mismo tiempo que las personas de su alrededor. Usada en teatros para subtitular determinadas obras.

RogerVoice: Sirve para llamar a otra persona y transcribe por escrito con una calidad aceptable lo que se va diciendo, de tal forma que permite ayudar a la comprensión.

TexMee: Facilita las llamadas telefónicas creando un chat con un operador que llamará por el usuario. Permite interactuar a través de una aplicación para realizar llamadas telefónicas que habilitarán múltiples opciones: reservar mesa para comer, solicitar asistencia o preguntar información.

uSound: Después de efectuar una prueba auditiva, adapta el sonido del móvil a la audición del usuario, para así cuidar de sus oídos cuando se reproduzcan canciones, videos, también cuando se vea la televisión o incluso se hable por teléfono. Permite introducir tu audiometría de manera directa.

## <span id="page-23-0"></span>2.1.4 Componentes electrónicos y tecnología

#### <span id="page-23-1"></span>*I) Realidad aumentada*

La realidad aumentada (AR, por sus siglas en inglés) es una versión interactiva de un entorno del mundo real a través de elementos visuales, sonidos y otros estímulos sensoriales mediante tecnología holográfica, misma que incorpora tres características: una combinación de mundos digitales y físicos, interacciones realizadas en tiempo real e identificación 3D precisa de objetos virtuales y reales.

Existen dos tipos:

La realidad aumentada basada en marcadores que utiliza el reconocimiento de imágenes para identificar objetos ya programados en su dispositivo o aplicación AR; aquella sin marcadores, más compleja, ya que no hay ningún punto de referencia para el dispositivo, por lo que, el dispositivo debe reconocer los elementos a medida que aparecen a la vista, a través de un algoritmo de reconocimiento.

Un buen ejemplo de esta tecnología es el popular juego para dispositivos móviles Pokémon GO (Figura 3).

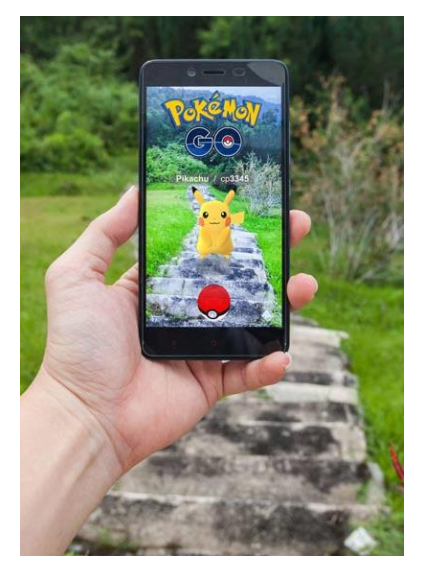

*Figura 3 Pokémon GO [3].*

#### <span id="page-23-2"></span>*II) Beacons*

Un *beacon,* o faro, es un dispositivo basado en tecnología Bluetooth Low Energy (BLE) que está constantemente emitiendo una señal única. Ésta puede ser recibida e interpretada por otros dispositivos, como teléfonos inteligentes y tabletas. Su alcance ronda los 50 m, por lo que los mensajes se dirigen a personas que están en el entorno inmediato del faro. Para que un usuario pueda recibir los mensajes del faro, debe tener Bluetooth activado en su dispositivo y haber instalado una aplicación.

Usualmente utilizados en el área de mercadotecnia para atraer a personas al interior de un local o a una sección determinada (Figura 4), esta tecnología puede ser implementada en un sinfín de aplicaciones.

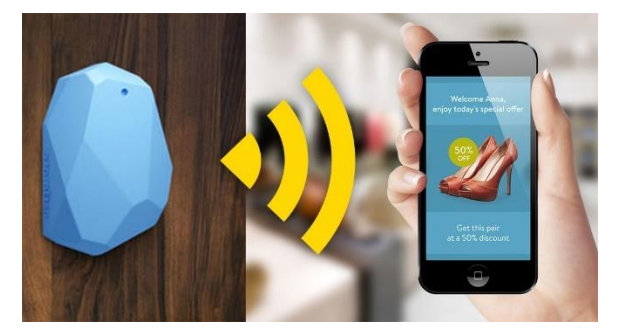

*Figura 4 Aplicación de beacons [4].*

#### <span id="page-24-0"></span>*III) Localización GPS*

GPS, por sus siglas en inglés, significa sistema de posicionamiento global por satélite, y es una tecnología que permite determinar en todo el mundo la posición de un objeto, una persona o un vehículo con una precisión hasta de centímetros.

Un receptor GPS interpreta las señales enviadas por los satélites GPS; con las señales de tres satélites es posible la trilateración 3D, que proporciona la latitud, longitud y altitud de la ubicación de un dispositivo de seguimiento GPS. Debido a su bajo consumo de energía, los receptores GPS son pequeños y su fabricación es relativamente barata. Estas son las razones que explican la extendida adopción de esta tecnología en una gran variedad de dispositivos electrónicos de consumo como lo son teléfonos inteligentes, relojes inteligentes, tabletas, ordenadores y hasta prendas de vestir.

#### <span id="page-24-1"></span>*IV) Microcontroladores*

Un microcontrolador es un sistema completo que está contenido en el chip de un circuito integrado programable, y se destina a llevar a cabo una tarea descrita en el programa que reside en su memoria.

Sus líneas de entrada/salida soportan la conexión de sensores y actuadores. Es posible seleccionar la capacidad de la memoria, el número de líneas de entrada/salida y la velocidad de funcionamiento, entre otras características.

Cada vez existen más productos que incorporan un microcontrolador, con el fin de aumentar sustancialmente sus prestaciones, reducir su tamaño y costo, mejorar su fiabilidad y disminuir el consumo energético. Los microcontroladores son empleados en multitud de sistemas presentes en la vida diaria, como pueden ser: juguetes, hornos de microondas, refrigeradores, televisores, computadoras, impresoras, módems y computadoras de viaje para automóviles.

# <span id="page-25-0"></span>2.2 Problemática acotada

Para el planteamiento del problema se partió de investigar cuáles son las áreas de oportunidad durante una evacuación de emergencia, y de esta forma se logró identificar que un factor poco atendido son las personas con capacidades diferentes, ya sea porque no se cuenta con los protocolos o las adecuaciones en los espacios para permitir su correcta y pronta evacuación.

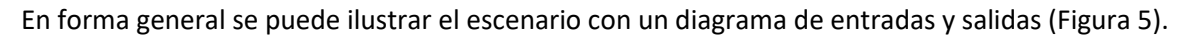

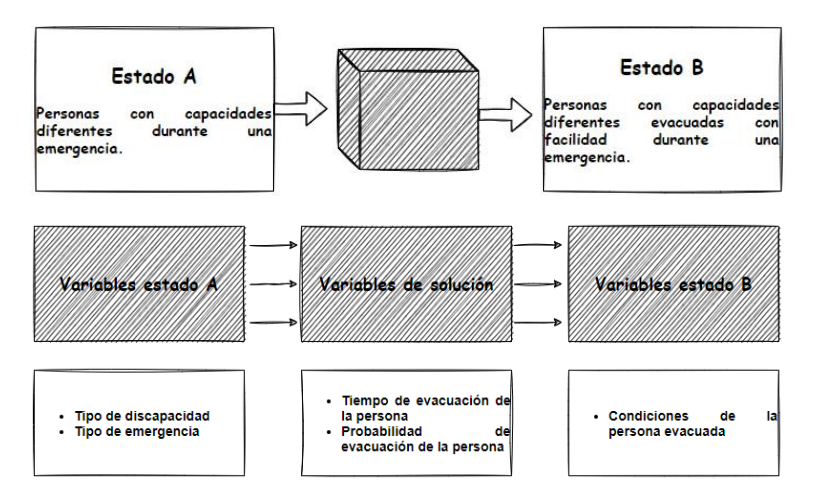

*Figura 5 Diagrama de entradas y salidas.*

Tras la investigación detallada en los puntos anteriores, se logró identificar las necesidades básicas que pueden tener las personas dependiendo de su tipo de discapacidad: así, para una persona en silla de ruedas es fundamental que el lugar cuente con elevadores funcionales y rampas en las zonas de escalones, para alguien con discapacidad auditiva necesita indicadores principalmente visuales con los que pueda guiarse de forma efectiva. Es debido a esta discrepancia en las necesidades de cada discapacidad, que se decidió centrar la problemática en las personas con discapacidad visual.

Estas personas no requieren ser alertadas de una forma particular durante una emergencia debido a que las alertas son recibidas en el mayor de los casos de forma auditiva, la problemática de este sector radica en la navegación de interiores para poder evacuar lo antes posible, la cual es lenta debido a obstáculos y a la dificultad en la orientación de estas personas, por lo que se plantea la problemática acotada de la siguiente forma:

La dificultad para la navegación de interiores para personas con discapacidad visual, para una pronta evacuación durante emergencias.

# <span id="page-26-0"></span>CAPÍTULO 3 GENERACIÓN Y EVALUACIÓN DE LAS POSIBLES SOLUCIONES

# <span id="page-26-1"></span>3.1 Descripción del usuario

Es un hecho que la mejor opción en casos de emergencia es que las personas con discapacidad puedan ser auxiliadas por un tercero, o contar con una alerta que ayude a las demás personas a estar conscientes que una persona con discapacidad podría necesitar ayuda para su evacuación. Pero en dado caso que no hubiera nadie en disposición o presente para poder ayudar, la intención es brindar una herramienta para que dichas personas puedan evacuar por sí mismas de una forma más rápida y sencilla.

Antes de presentar propuestas de solución es importante definir para quién se está diseñando, de manera que se puedan definir con mayor facilidad los criterios que se tomarán en cuenta durante la evaluación de las soluciones, y tener claro que lo que se busca desarrollar es un dispositivo o sistema mecatrónico, para lo que se ha considerado conveniente definir al usuario en los siguientes cinco puntos:

• Persona con discapacidad en grado de ceguera

Se busca diseñar un dispositivo que ayude a personas jóvenes adultas y adultas con ceguera, de esta manera también será útil para débiles visuales graves y moderados.

• Género indistinto

El diseño se pensará para poder ser utilizado por cualquier persona, independientemente de su género.

• Tener acceso a un teléfono inteligente

Un teléfono inteligente será una herramienta bastante útil para utilizarse en la generación de soluciones.

• Persona familiarizada con el uso de aplicaciones

Tener familiaridad con aplicaciones de apoyo para personas con discapacidad ayudará en el proceso de aprendizaje, ya que, de esta forma, una explicación general será suficiente.

• Contar con la asistencia temporal de alguna persona sin discapacidad

Pensando en tener que llevar a cabo una configuración inicial es preferible contar con la ayuda de una persona sin discapacidad que pueda auxiliar al usuario para un funcionamiento óptimo del dispositivo.

# <span id="page-27-0"></span>3.2 Propuestas de solución

Ya que se tiene claro el usuario para el cuál se hace el diseño, se plantean las siguientes tres propuestas de solución.

#### <span id="page-27-1"></span>3.2.1 Solución 1: Aplicación de realidad aumentada para navegación de interiores

La idea es poder marcar una ruta de evacuación de manera sencilla, ya sea con cinta, pintura o algún tipo de marcadores, buscando que se puedan colocar con relativa facilidad en cualquier lugar donde se pueda encontrar la persona, y por medio de una aplicación que utilice RA (realidad aumentada) e identificar el camino marcado para poder dar retroalimentación auditiva y háptica, con el objetivo de seguir dicha ruta con facilidad.

### <span id="page-27-2"></span>3.2.2 Solución 2: Navegación de interiores con beacons

Con el uso de la tecnología de transferencia bluetooth de los beacons o faros es posible ubicarse en un espacio definido y de esta manera poder orientar a la persona a través de retroalimentación auditiva y/o háptica que ayude al usuario a llegar a su destino, que puede ser cualquier locación dentro de un edificio, incluyendo la zona segura en caso de una emergencia. Para esto, es necesario el desarrollo de una aplicación Android mediante la cual se pueda orientar al usuario, y aprovechar las ventajas de esta tecnología que son su bajo consumo y que no requiere conexión a internet para su funcionamiento.

Es importante mencionar que es necesario modelar el espacio en el que se quiere navegar, para que la aplicación funcione adecuadamente.

#### <span id="page-27-3"></span>3.2.3 Solución 3: Instrumentación de bastones para personas con discapacidad visual

Para la navegación de las personas con discapacidad visual, uno de los dispositivos con el que la mayoría está familiarizado es el bastón de navegación; para esta propuesta se busca dotar de nuevas funcionalidades a este dispositivo en forma de instrumentación, es decir, agregándola a los dispositivos ya existentes, de tal forma que puedan ser más accesibles para las personas en lugar de tener que comprar otro bastón con estas funciones a un precio que puede ascender a más de 500 USD.

La mejora principal es incorporar un sensor para la detección de obstáculos a nivel de la cintura y hacia arriba, alertando al usuario a través retroalimentación auditiva y háptica de la cercanía del objeto y la distancia aproximada al mismo.

# <span id="page-28-0"></span>3.3 Criterios de selección

En este apartado se describen los criterios que serán tomados en cuenta para la selección de la solución, a cada criterio se le asignará un peso correspondiente a la importancia de cada uno para el uso, funcionamiento y desarrollo del dispositivo, con base en la descripción del usuario y la problemática.

• Facilidad de uso 30%

Este criterio tiene la intención de que el usuario no requiera un entrenamiento extenso para usar el dispositivo, que sea intuitivo y pueda ser incorporado fácilmente a su rutina diaria.

• Reducción de tiempo en la navegación de interiores 20%

Para este criterio se busca que el tiempo requerido para que el usuario se pueda desplazar de un punto A hasta un punto B, sea significativamente menor con el dispositivo que sin él.

• Adaptación a diferentes espacios 20%

Se considera muy importante que el dispositivo se pueda adaptar a todos los espacios en los que el usuario se pueda encontrar o, en dado caso, en los que pase la mayor parte del tiempo en su vida cotidiana.

• Independencia de conexión a internet 15%

Como punto importante para que el dispositivo pueda ser de ayuda durante situaciones de emergencia y para su correcto funcionamiento en diferentes espacios, se considera como criterio la independencia del dispositivo de estar conectado permanentemente a internet para poder funcionar.

• Menor tiempo requerido para el desarrollo 15%

Como desarrollador también es importante considerar el tiempo y recursos que se deberán destinar al desarrollo del dispositivo, tomando en cuenta el aprendizaje de nuevas tecnologías y técnicas para proveer al usuario de una mejor solución.

# <span id="page-29-0"></span>3.4 Evaluación de posibles soluciones

Para realizar etapa, se presentaron las tres propuestas de solución a un comité de evaluación conformado por cuatro docentes de ingeniería con pericia en mecatrónica y circuitos digitales, quienes procedieron a evaluar cada una de las propuestas con base en los criterios listados anteriormente.

Se estableció que la calificación fuera un valor entre 0, 0.5 y 1, las calificaciones de cada evaluador fueron las siguientes:

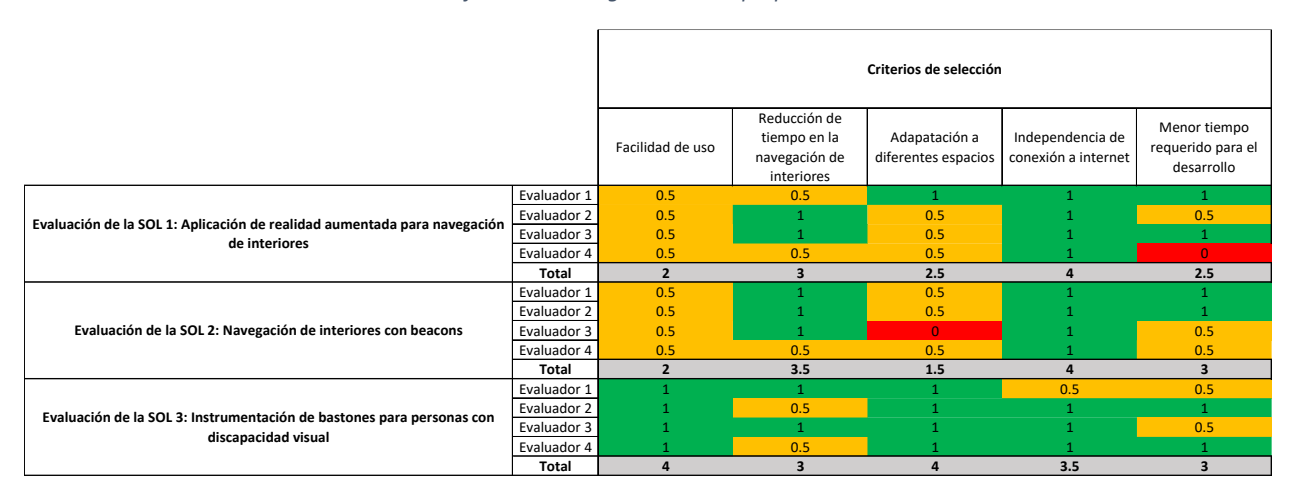

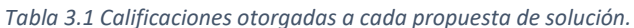

# <span id="page-29-1"></span>3.4.1 Matriz de selección

Una vez obtenidas las calificaciones del comité de evaluación mostradas anteriormente (Tabla 3.1), los resultados se utilizan para el cálculo de la calificación ponderada que se presenta en la matriz de selección (Tabla 3.2), la cual es una herramienta que permite visualizar los resultados de forma sencilla y ordenada, misma que incluye un código de colores que ayuda a localizar fácilmente los puntos fuertes y débiles de cada propuesta de solución.

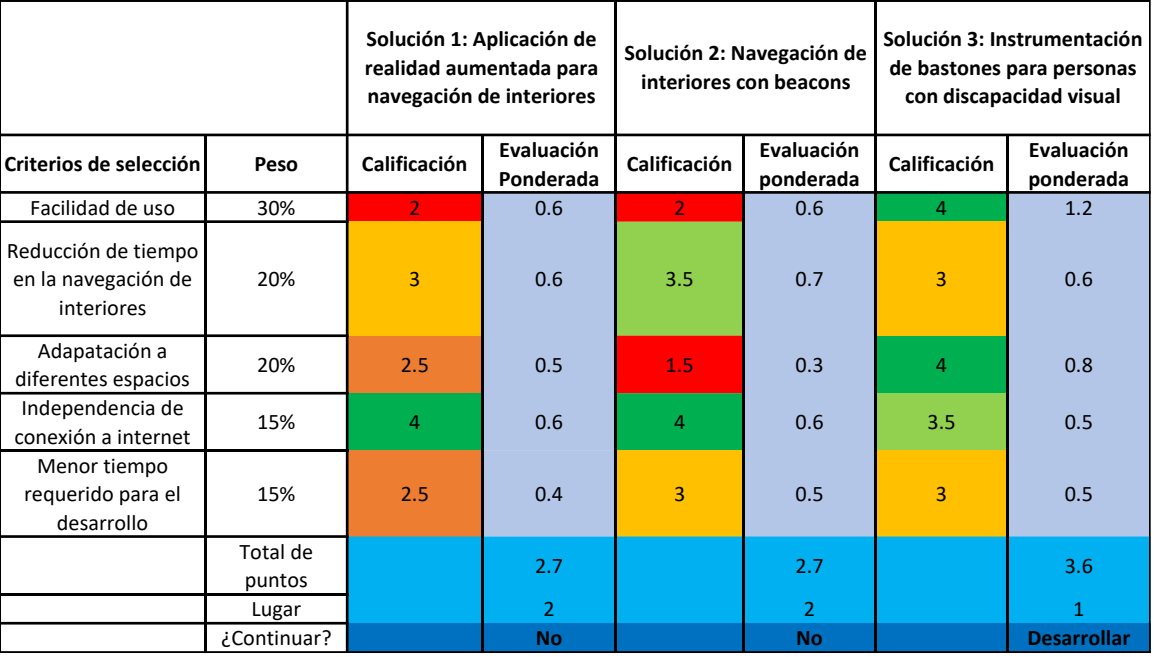

#### *Tabla 3.2 Matriz de selección*

En este punto se determinó que la propuesta a desarrollar sería la tercera, correspondiente a la instrumentación de bastones de navegación para personas con discapacidad visual, aunque se procurará que en la solución final se tomen en cuenta los puntos fuertes de todas las propuestas, en medida de lo posible.

# CAPÍTULO 4 DISEÑO DEL FUNCIONAMIENTO DEL DISPOSITIVO

### <span id="page-32-1"></span><span id="page-32-0"></span>4.1 Lógica del funcionamiento

Antes de comenzar con el diseño de detalle del dispositivo, es conveniente describir el funcionamiento deseado, para lo cual se requiere detallar paso a paso lo que se espera que el dispositivo realice, de manera que se pueden seleccionar componentes que se adecuen a las tareas que llevará a cabo el dispositivo de forma más objetiva.

#### <span id="page-32-2"></span>4.1.1 Descripción general del funcionamiento

El dispositivo está pensado para entrar en sleep mode cuando no se está utilizando y que de forma automática reanude su funcionamiento cuando el usuario se disponga a utilizarlo; esta función se simplificará a un botón de ON/OFF.

El dispositivo pasa de estado OFF a estado ON indicándole al usuario en qué estado se encuentra (Encendido y modo 1,2 o 3). El primero se propone con un comando de voz de "Encendiendo". Para el segundo el dispositivo tendrá la función de recordar el modo en que se encontraba la última vez que se utilizó y lo retomará diciendo el número correspondiente.

Estos 3 modos se proponen como diferentes configuraciones para el rango de detección de obstáculos, recordando que la problemática es la navegación de interiores, existen diferentes espacios para los que una única configuración podría ser contraproducente, por lo que, para la comodidad del usuario, el dispositivo contaría con los siguientes modos:

Interiores estrechos: pensado para aquellos lugares estrechos en donde los obstáculos se encontrarán en un rango cercano, de 1 a 3 metros, como apartamentos, corredores, pasillos, etc.

Interiores regulares: pensado para espacios en donde los obstáculos se encuentren en un rango medio, de 1 a 5 metros, como salones, bibliotecas, oficinas, entre otros.

Interiores amplios y exteriores: pensado para interiores y exteriores en donde los obstáculos se encuentren en un rango amplio, de 1 a 8 metros, como lo pueden ser plazas comerciales, escolares, parques y museos.

En cuanto al funcionamiento general en cualquiera de los modos será el siguiente:

- Una vez que el usuario presione el botón de encendido, se pasa de OFF a ON.
- El usuario comenzará con el movimiento lateral del bastón y el sensor estará continuamente haciendo lecturas.
- El LiDAR se utilizará a la frecuencia por defecto de 100 Hz, lo cual nos dará 100 mediciones por segundo.
- En cuanto el sensor detecte algún posible obstáculo, el usuario recibirá por medio de vibraciones y sonido la retroalimentación que buscará alertarlo e impedir colisiones o accidentes.
- En cada modo se crearán rangos de distancia para dar diferentes intensidades de retroalimentación, por el momento se propone lo siguiente:

Rango 1: ligera vibración para obstáculos detectados en el rango de distancia más alejado del usuario.

Rango 2: vibración claramente perceptible y con una intensidad mayor al de rango 1, indicando un posible obstáculo en el rango medio.

Rango 3: vibración claramente perceptible y con una intensidad mayor al rango 1 y una alerta auditiva en forma de un comando de voz de "Obstáculo", indicando un obstáculo en el rango más cercano.

• En el momento que el usuario decida no utilizar más el dispositivo, podrá presionar de nuevo el botón ON/OFF para pasar de estado ON a OFF, donde el dispositivo se lo hará saber por medio de un comando de voz de "Adiós".

## <span id="page-34-0"></span>4.1.2 Diagrama de flujo

Para describir la lógica de funcionamiento de forma gráfica, se incluyen las figuras 6A, 6B y 6C, en las que se presentan los diagramas de flujo del sistema

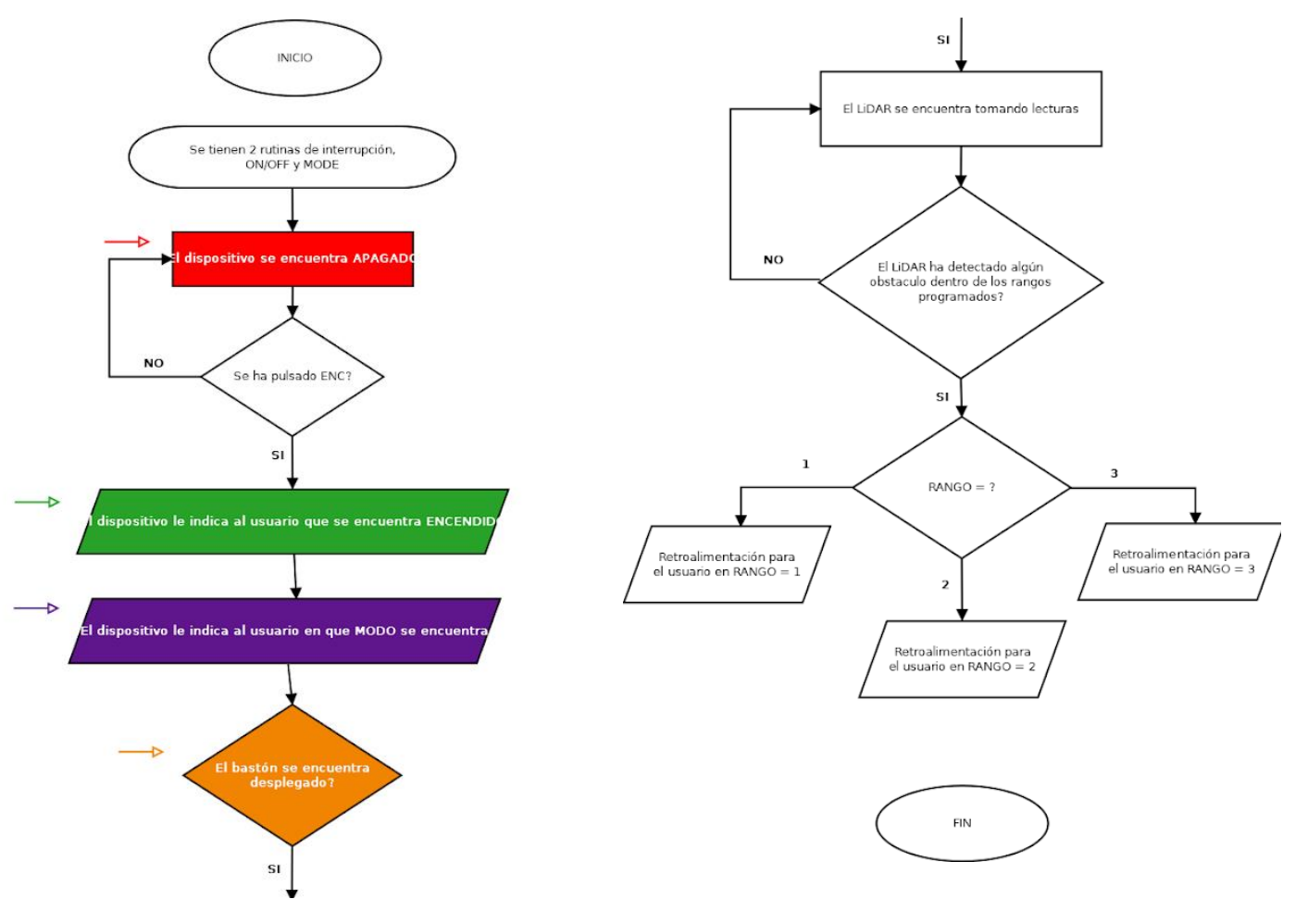

*Figura 6A Diagrama de flujo general.*

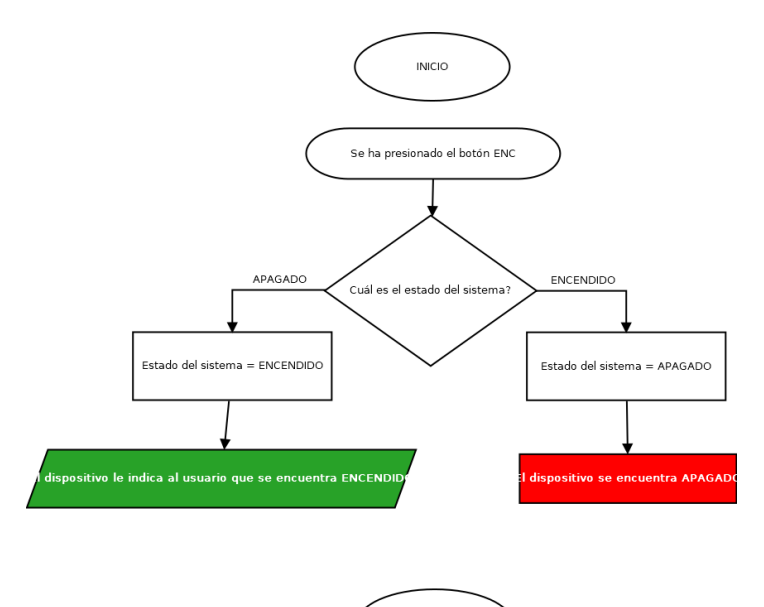

 ${\sf FIN}$ 

*Figura 6C Diagrama rutina cambio de modo.*

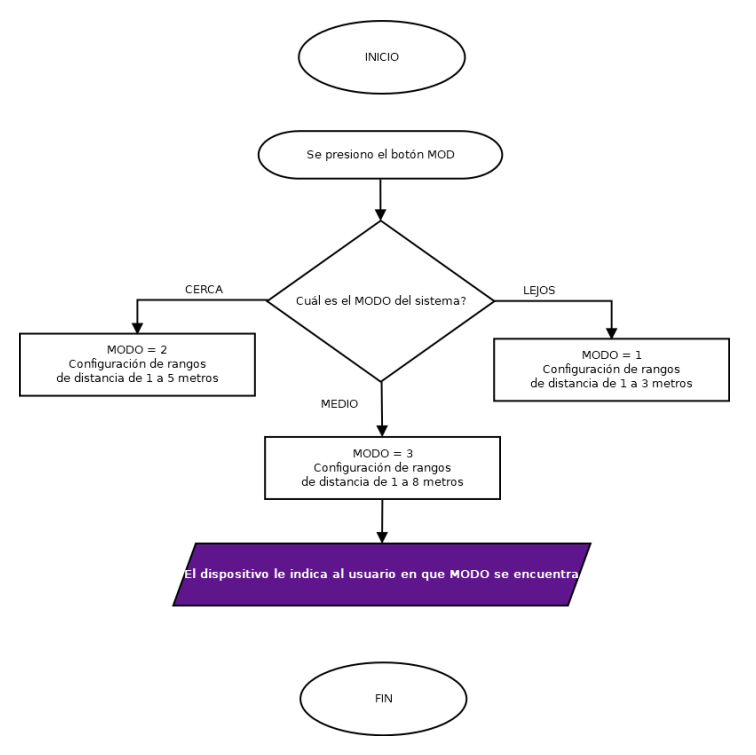

*Figura 6B Diagrama rutina ON/OFF.*
# 4.1.3 Hardware propuesto

Conocido el funcionamiento y la lógica que se desea conseguir, se propusieron los siguientes componentes para la materialización de los módulos principales del dispositivo. En cada caso se menciona la razón de la elección.

• Sensor de obstáculos

Sensor LiDAR TF-Luna: por su tamaño reducido, mejor desempeño y fiabilidad que los sensores ultrasónicos comúnmente utilizados para dispositivos similares, y por el rango de detección de objetos de 1 a 8 metros, el cual se adecua bien a los requerimientos del dispositivo. En la figura 7 se puede apreciar una fotografía del LiDAR seleccionado.

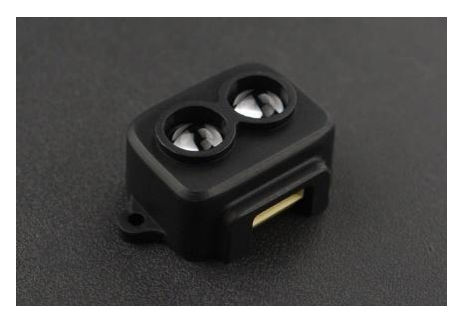

*Figura 7 Sensor LiDAR TF-Luna [5].*

• Retroalimentación para el usuario

Motores de vibración y speaker: por su tamaño reducido, bajo consumo de corriente y voltaje de funcionamiento, facilidad de instalación y uso, de bajo costo. Ver figuras 8A y 8B.

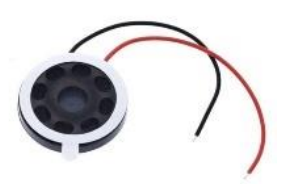

*Figura 8A Speaker [6]. Figura 8B Motores de* 

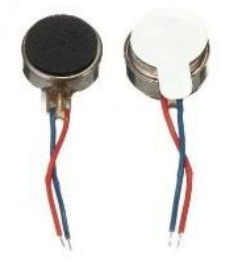

*vibración [6].*

• Microcontrolador

Arduino NANO: por su tamaño reducido, compatibilidad con una gran cantidad de componentes gracias a las numerosas bibliotecas existentes para el Arduino IDE, dos pines destinados para fuentes de interrupción externa, y su facilidad de uso. Este microcontrolador se muestra en la figura 9.

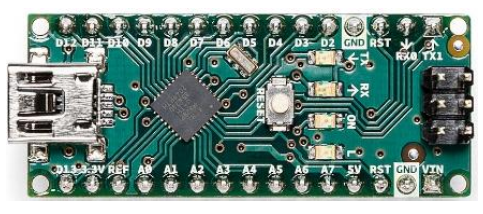

*Figura 9 Arduino NANO [7].*

• Alimentación del dispositivo

Baterías de iones de litio 18650: por su seguridad de uso, su tamaño, capacidad de alimentación y autonomía suficiente. Ver figura 10.

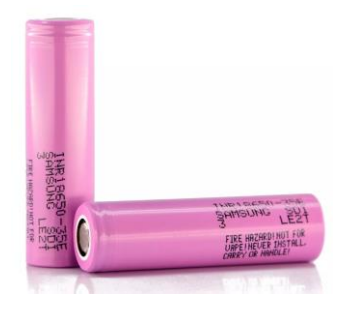

*Figura 10 Baterías 18650 [8].*

## 4.2 Programación y simulación

Como parte del diseño de un dispositivo mecatrónico, la programación y simulación del funcionamiento es una herramienta esencial para la corrección de errores, identificar áreas de oportunidad y puntos débiles del diseño, sin haber materializado o creado un prototipo funcional.

#### 4.2.1 Explicación del código desarrollado con Arduino IDE

A continuación, se presenta el código que se desarrolló para comprobar que el funcionamiento sea el descrito en el diagrama de flujo, para lo que se señalan los puntos más importantes del mismo, comentados dentro del mismo código.

En esta sección se declaran las bibliotecas a utilizar, así como todas las constantes, variables y pines que tendrán un propósito en particular, tales como aquellos destinados a los motores de vibración, el speaker, los botones para las rutinas de interrupción externas, etc.

Otro punto importante para fines de la simulación es que el sensor LiDAR será representado por medio de la lectura analógica que entregará un potenciómetro.

// PROYECTO IT102121 // Desarrollo de un bastón instrumentado para personas con discapacidad visual // Alumno: Fernando Rojas Hernández // Profesor: Yukihiro Minami Koyama // Incluir archivos de biblioteca #include <Arduino.h> #include <TFLI2C.h> // TF-Luna I2C #include <Wire.h> // Conexión I2C #include <PCM.h> // Speaker // ON/OFF, MODO & SLEEP #define ENC 2 #define MOD 3 bool S\_ENC = LOW; #define SENAL\_ENC 8 int S  $MOD = 1$ ; int BANDERA =  $4$ ; // Rangos de distancia int rango $1 = 100$ ; int rango $2 = 200$ ; int rango $3 = 300$ ; // Desplegue del bastón

```
#define DESP 4
bool BAS;
// SIMULACION DE MODOS 
#define MOD1 5
#define MOD2 6
#define MOD3 7
// Motores de vibración
#define MOT1 9
#define MOT2 10
#define MOT3 11
// Speaker
#define SPEAK 12
// LiDAR
int16_t tfDist; // distancia en centímetros
int16_t tfAddr = TFL_DEF_ADR; // dirección I2C
// SIMULACION PARA LIDAR CON ADC 
#define POT A3
int POTV, POTMAP;
```
En la siguiente sección se puede encontrar la declaración de entradas, salidas, el inicio de la comunicación serial y la configuración necesaria para las funciones de interrupción.

```
void setup()
{
    // Entradas
   pinMode (ENC, INPUT_PULLUP);
    pinMode (MOD, INPUT_PULLUP);
   pinMode (DESP, INPUT);
   pinMode (POT, INPUT);
   // Salidas PWM NO SE DELCARAN
   pinMode(MOD1, OUTPUT); 
   pinMode(MOD2, OUTPUT);
   pinMode(MOD3, OUTPUT); 
   pinMode(SPEAK, OUTPUT);
   pinMode(SENAL_ENC, OUTPUT);
   Serial.begin(9600); // Inicia comunicación serial
   Wire.begin(); \frac{1}{2} // Inicial librería Wire
```
attachInterrupt (digitalPinToInterrupt (ENC), ON\_OFF, FALLING);

```
attachInterrupt (digitalPinToInterrupt (MOD), CambioModo, FALLING);
   digitalWrite(SENAL_ENC, S_ENC);
}
```
A continuación, se encuentran las funciones que cumplen con cada una de las tareas fundamentales del funcionamiento del dispositivo que son:

• Función de encendido / apagado

Encargada del cambio de estado de ON  $\rightarrow$  OFF y OFF  $\rightarrow$  ON.

```
// Función encendido apagado
void ON OFF()\{SENC = !SENC;if (S ENC == LOW) {
   digitalWrite(SPEAK, LOW);
   BANDERA = 1;
  }
 else{BANDERA = 4;}digitalWrite(SENAL ENC, S ENC);
}
```
• Función de cambio de modo

Se ajustan los rangos de detección de obstáculos a comodidad del usuario, dependiendo del espacio en el que se encuentre envuelto.

```
// Función cambio de modo
void CambioModo(){
  if(S ENC == HIGH){
      digitalWrite(MOD1, LOW);
      digitalWrite(MOD2, LOW);
      digitalWrite(MOD3, LOW);
      S MOD = S MOD + 1;
      if (S_MOD == 1){
        //Ajustar rango 1-3 metros
        rango1 = 100;
        rango2 = 200;
        range3 = 300;//Speaker dice 1
        digitalWrite(MOD1, HIGH);
      }
      else if (S MOD == 2)\{//Ajustar rango 1-5 metros
        rango1 = 166;
        rango2 = 333;
```

```
rango3 = 500;
        //Speaker dice 2
        digitalWrite(MOD2, HIGH);
      }
      else if (S_MOD == 3){
        //Ajustar rango 1-8 metros
        rango1 = 266;
        rango2 = 532;
        rango3 = 800;
        S_MOD = 0;//Speaker dice 3
        digitalWrite(MOD3, HIGH);
      }
 }
}
```
• Funciones para retroalimentación

Son aquellas que activan tanto los motores de vibración como el speaker dependiendo de la distancia detectada, el modo y el estado en que se encuentre el dispositivo.

```
// Función que da la retroalimentación adecuada dependiendo del rango del objeto 
detectado
```

```
void Retroalimentacion(){
  if (POTMAP<=rango3){
      if (POTMAP<=rango2){
        if (POTMAP<=rango1){
          // Retroalimentación para el rango cercano
          analogWrite(MOT1, 255);
          analogWrite(MOT2, 255);
          analogWrite(MOT3, 255);
          // Speaker dice "Objeto"
          digitalWrite(SPEAK, HIGH);
          delay(1000);
        }
        // Retroalimentación para el rango medio
        analogWrite(MOT1, 200);
        analogWrite(MOT2, 200);
        analogWrite(MOT3, 200);
        delay(1000);
      }
      // Retroalimentación para el rango lejano
      analogWrite(MOT1, 100);
      analogWrite(MOT2, 100);
      analogWrite(MOT3, 100);
```

```
delay(1000);
   }
}
// Función para que el speaker diga encendido
void SpeakerENC(int modo){
  digitalWrite(SPEAK, HIGH);
  delay(1000);
  digitalWrite(SPEAK, LOW);
  switch(modo){
    case 1: 
    digitalWrite(MOD1, HIGH);
      break;
    case 2: 
    digitalWrite(MOD2, HIGH);
      break;
    case 0:
    digitalWrite(MOD3, HIGH);
      break;
    default:
    digitalWrite(MOD1, HIGH);
      break;
 }
}
```
• Función de reset

Esta función ayuda a apagar la retroalimentación en caso de que se quiera apagar el dispositivo, devolviéndolo al estado inicial.

```
// Función que hace reset a motores y speaker para la retroalimentación
void RetroRST(){
  digitalWrite(SPEAK, LOW);
  analogWrite(MOT1, 0);
  analogWrite(MOT2, 0);
  analogWrite(MOT3, 0);
}
```
• Función para lecturas del LiDAR

Función en la que se simulan las lecturas del sensor por medio de la conversión de una lectura analógica a digital.

```
// Función de lectruas para el LiDAR, **POTENCIOMETRO SIMULACION**
void LecturasLiDAR(){
  POTV = analogRead(POT);
```

```
POTMAP = map(POTV, 0, 1023, 0, 800);
  Serial.print("Dist: ");
  Serial.println(POTMAP);
}
```
Finalmente tenemos la función principal loop, donde todas las funciones auxiliares descritas anteriormente son llamadas en el punto y condiciones en que se requieran, a excepción de las funciones de cambio de modo y de encendido / apagado, las cuales, al ser de interrupción, pueden ser llamadas en cualquier momento.

```
void loop() {
 INICIO:
if (S ENC == HIGH){
  ENCENDER:
  // Speaker dice encendido y modo
  SpeakerENC(S_MOD);
 DESPLEGAR:
  //Verificación de si el bastón está desplegado
  RetroRST();
  BAS = digitalRead(DESP);
  if(BAS == HIGH)BANDERA = 4;LIDAR:
   //LiDAR comienza a tomar lecturas y estará verificando el rango
   LecturasLiDAR();
   RETRO:
   //Dispositivo da retroalimentación dependiendo el rango
    Retroalimentacion();
  }
  // Selección de bandera
  if (BANDERA == 1)goto INICIO;
  }
 else if (BANDERA == 4)goto DESPLEGAR;
 } 
}
}
```
## 4.2.2 Simulación en SimulIDE

En esta sección se presenta el diagrama esquemático para las pruebas en simulación del programa anterior en SimulIDE mostrada en la figura 11.

Es importante mencionar que varios componentes han sido sustituidos, como los motores de vibración por leds, de esta manera se puede percibir el cambio de intensidad en la retroalimentación que entrega el dispositivo y, de forma similar, se simula el LiDAR con un potenciómetro que se define como una entrada analógica que, dependiendo del voltaje registrado, se traduce a una distancia de 0 a 8 metros, debido a que no existe este sensor en la biblioteca de SimulIDE; así mismo, se simula la detección del despliegue del bastón por medio de un interruptor lógico y se agregan indicadores para conocer si el dispositivo está encendido o apagado, y el modo en que se encuentra.

También es importante mencionar que la simulación se realizó con un Arduino UNO en lugar del NANO, debido a que este fue el microcontrolador que se utilizó en las primeras pruebas físicas de los componentes.

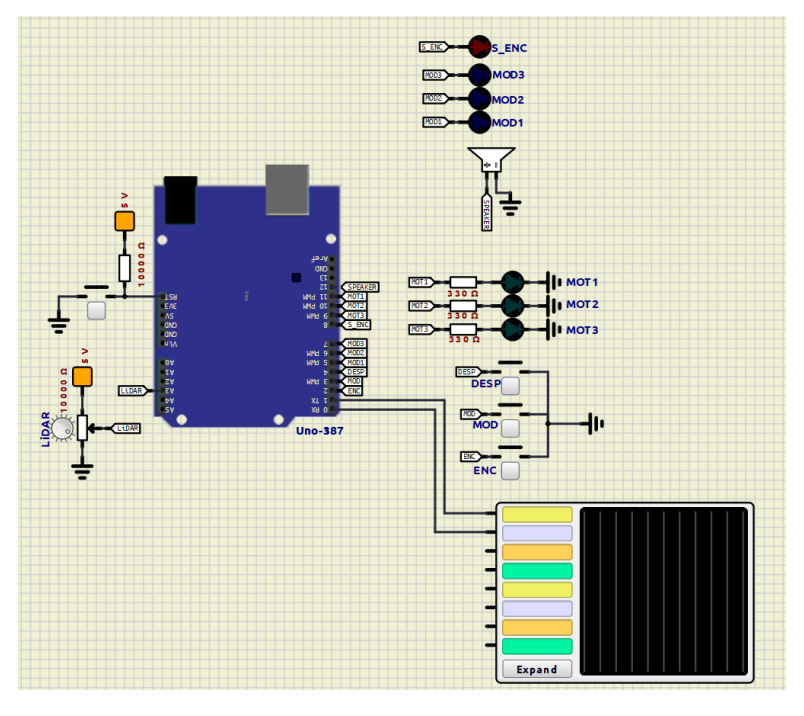

*Figura 11 Simulación de la lógica del programa realizado con SimulIDE.*

# CAPÍTULO 5 DISEÑO MECÁNICO DEL DISPOSITIVO

# 5.1 Diseño del mango

Como parte del desarrollo del dispositivo, el diseño de un gabinete o carcasa para la instrumentación fue necesario; la propuesta consiste en incorporar la instrumentación en la parte del mango, similar al ejemplo del bastón WeWALK presentado en el capítulo 2.

Con el objetivo de crear un prototipo ergonómico y al mismo tiempo funcional, se propusieron las siguientes consideraciones:

- Como parte del diseño del mango, se tendrá un ángulo de inclinación que permita al usuario un agarre cómodo sin sobrecargar la muñeca.
- El eje de detección de obstáculos, que proporciona las lecturas del sensor LiDAR, deberá ser paralelo al suelo y, de esta forma, los objetos detectados no estarán necesariamente anclados al piso.
- Asimismo, como parte del diseño del mango, se creará un inserto para colocar el bastón blanco.
- El método de fabricación será por manufactura aditiva, comúnmente llamada impresión 3D, debido a la versatilidad y libertad en el diseño que ésta proporciona.

## 5.1.1 Primera iteración del diseño del mango, disposición geométrica de los componentes

Inspirado en los controles inalámbricos diseñados para ser usados con una sola mano, así como en recursos de la ciencia ficción como los sables de luz de La guerra de las galaxias, se pensó en primera instancia en un diseño curvado que tuviera una primera sección parecida a un control remoto de donde el usuario pueda sostener el dispositivo, posteriormente se tiene la curvatura necesaria para que el usuario sostenga el bastón cómodamente, tomando en cuenta el ángulo de inclinación al que se utilizan normalmente los bastones de este tipo, tal como se muestra en la figura 12.

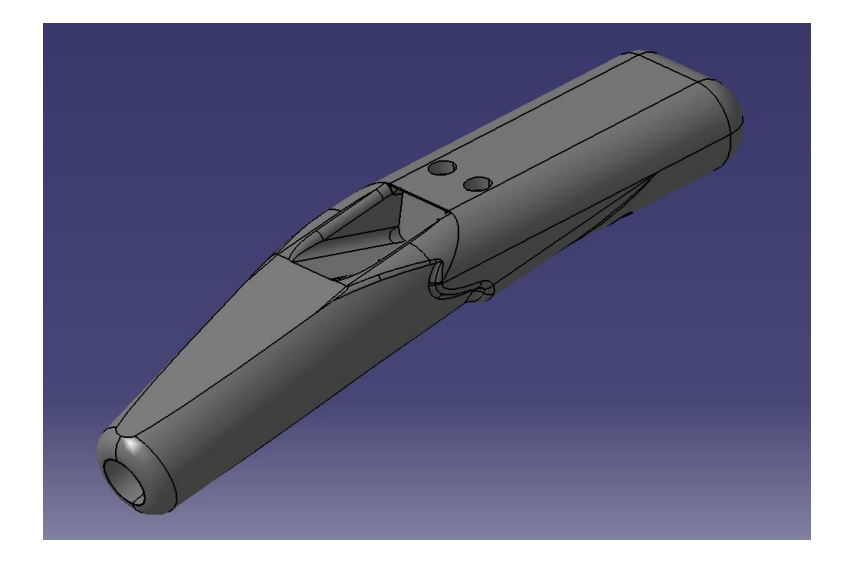

*Figura 12 Modelo CAD de la primera iteración del mango con software gráfico.*

También se pueden observar los orificios en la parte superior que serían utilizados para los dos botones de control del circuito, así como el inserto destinado para el sensor LiDAR; y la sección en la que se ensamblaría el bastón.

El diseño fue pensado para colocar los componentes "sueltos", por lo que esta primera iteración ayudó únicamente para definir la distribución de los componentes. Posteriormente se presentaron pequeños inconvenientes con el hardware, por lo que se optó por diseñar una PCB, en donde los componentes electrónicos estarían colocados de forma compacta y la cantidad de cables se vería reducida.

## 5.1.2 Diseño de la PCB

Tras la primera iteración del mango, se tuvieron algunas fallas con la electrónica que previamente en el banco de pruebas no se detectaron, razón por la cual se comenzó con el diseño de una placa PCB con el objetivo de reducir el espacio de la electrónica en el mango, así como para reducir la cantidad de cables e identificar con mayor facilidad alguna falla que se pudiera presentar.

Las consideraciones para el diseño se listan a continuación:

- Tanto el microcontrolador, siendo este un Arduino NANO, como el amplificador de audio, se podrán colocar y remover de la placa, pensando en los ajustes que se harán en las pruebas con el usuario.
- Los componentes para la retroalimentación, que son los motores de vibración y la bocina, igualmente que la fuente de poder, el sensor LiDAR y los botones de control, se conectarán a la PCB por medio de cables con conectores molex, para facilitar su disposición dentro del mango.
- Todos los nodos para los componentes serán colocados simulando la disposición de los componentes reales dentro del mango.

En la figura 13 se muestra una imagen de la PCB diseñada.

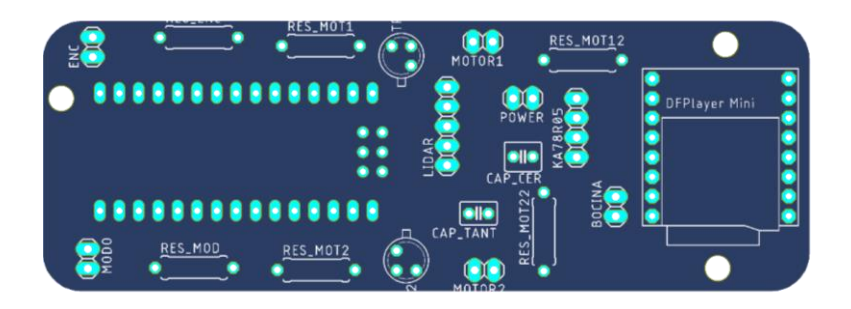

*Figura 13 Esquemático de la placa PCB con EAGLE.*

## 5.1.3 Segunda iteración del diseño del mango, optimización del espacio y ensamble

Una vez que el diseño de la PCB se completó y se resolvieron los problemas de hardware, se retomó el diseño del mango con los componentes finales, donde el principal cambio fue la fuente de alimentación, que pasó de utilizar un par de baterías de iones de litio 18650 a 4 baterías AA, debido al mal funcionamiento de las baterías 18650 en descarga que provocó el fallo del regulador de voltaje.

Para el nuevo diseño del mango, se agregaron las siguientes consideraciones:

- Buscar un método de ensamble *tool-less*, es decir, sin necesidad de utilizar tornillos o algún otro componente que dificulte el mantenimiento del dispositivo por parte del usuario.
- Reducir el tamaño del mango al mínimo posible que los componentes permitan, buscando un agarre firme y cómodo en mano.

El diseño se puede dividir en dos secciones principales.

La primera es la parte delantera del mango, lugar en donde se coloca el inserto para el bastón de navegación, así como el del sensor LiDAR con la inclinación adecuada para la detección de objetos frontales, además de unas pestañas en la parte posterior que tienen como propósito el ensamble mecánico con la segunda sección del bastón.

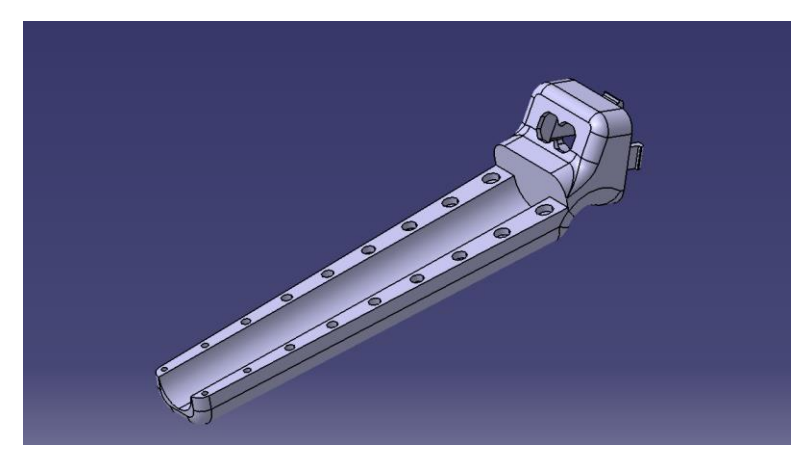

*Figura 14 Sección frontal del mango con software gráfico.*

Como parte del inserto para el bastón, se tiene una tapa que permite poner y retirar la instrumentación a gusto del usuario, por medio de una configuración de pequeños postes cilíndricos en la tapa que se ensamblan en la pieza complementaria.

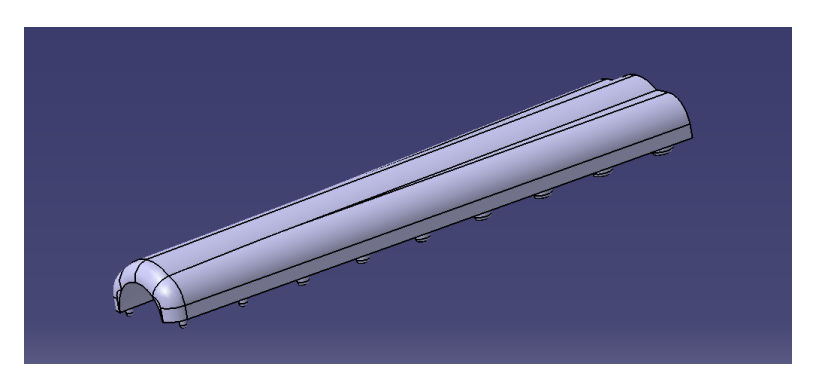

*Figura 15 Tapa del inserto del bastón con software gráfico.*

La segunda sección corresponde al pequeño gabinete en el que se coloca toda la electrónica, integrada por la placa PCB, el porta pilas, los botones de control y los componentes de retroalimentación que son los motores de vibración y el speaker, así como las adecuaciones para el ensamble con la primera sección.

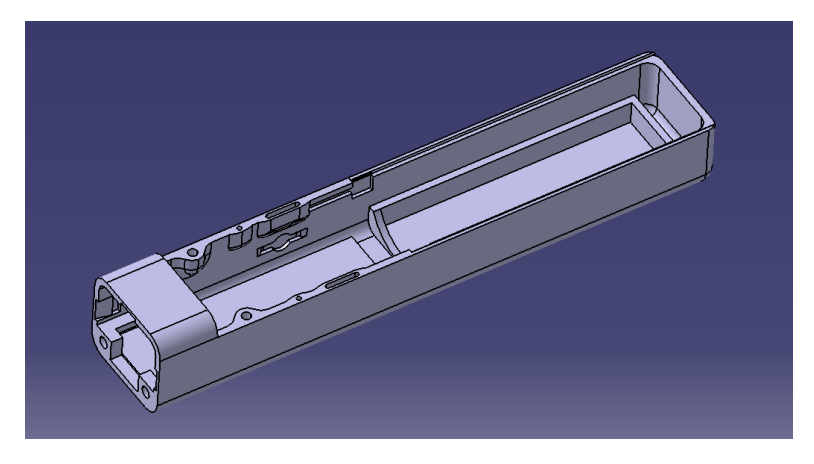

*Figura 16 Sección posterior del mango con software gráfico.*

Esta sección cuenta con dos tapas, una que permite la colocación de los componentes, en la que se colocan los botones de control y la bocina; una vez colocada la electrónica, se fijará al pegarla a los postes de los bordes, similares a los de la tapa del inserto del bastón.

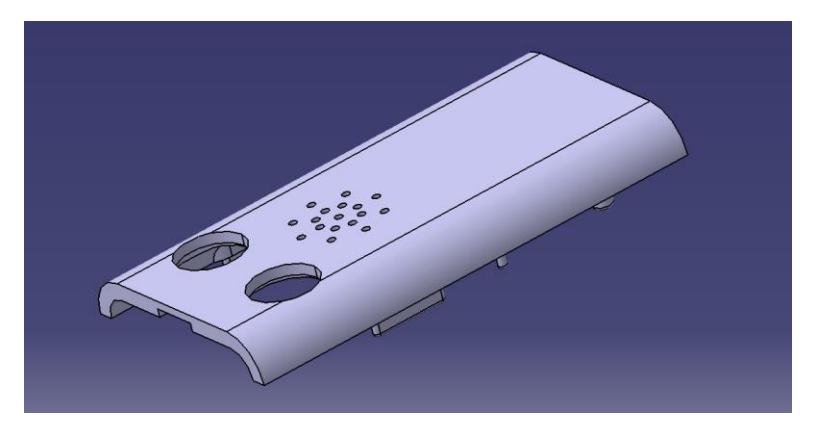

*Figura 17 Tapa de la electrónica del dispositivo con software gráfico.*

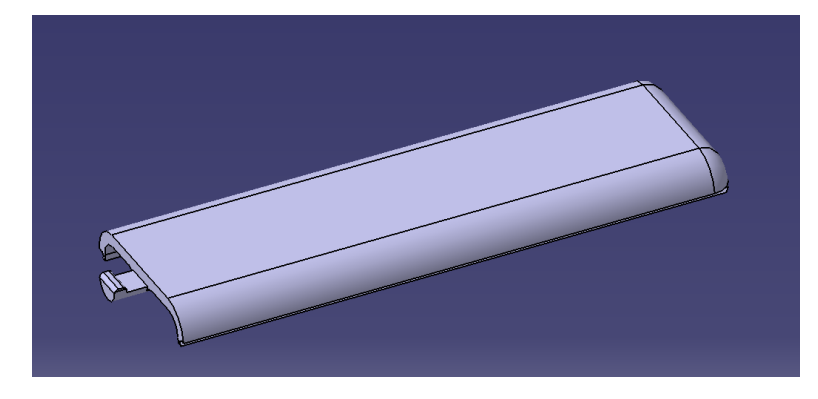

La segunda tapa cubre el porta pilas, la cual se ensambla de forma similar a la de un control de televisión, cuenta con una corredera y una pequeña pestaña que realiza el ensamble mecánico.

*Figura 18 Tapa del porta pilas con software gráfico.*

En la figura 19 se muestra el diseño completo del mango que se utilizó para el prototipo funcional, con el que se llevaron a cabo las pruebas con el usuario.

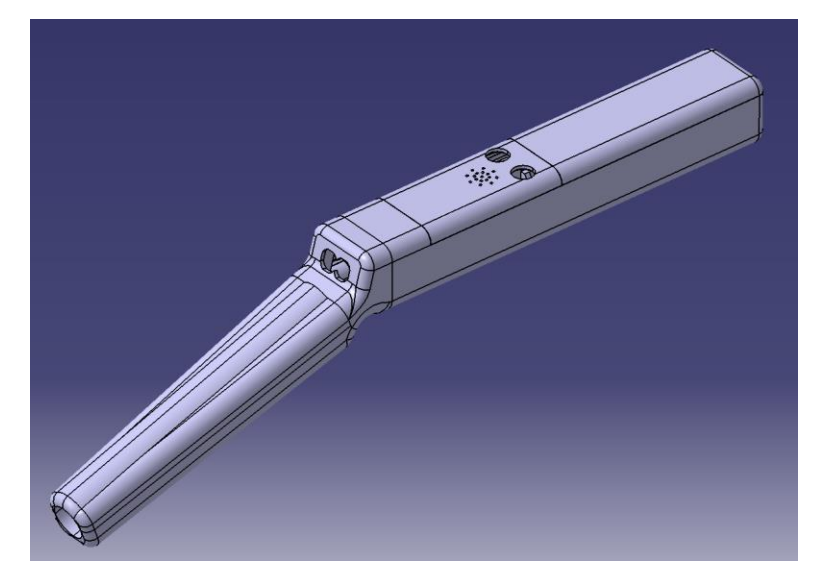

*Figura 19 Diseño completo del mango del bastón.*

# CAPÍTULO 6 PROTOTIPOS Y PRUEBAS

# 6.1 Construcción del prototipo

Desde el inicio del desarrollo, se tuvo como objetivo la creación de un prototipo funcional, mismo que ayudaría a validar la aceptación y la funcionalidad con el usuario final, razón por la que se tuvieron tanto iteraciones en el proceso del diseño del mango como cambios en los componentes. En la figura 20 se muestra la primera iteración del prototipo del mango.

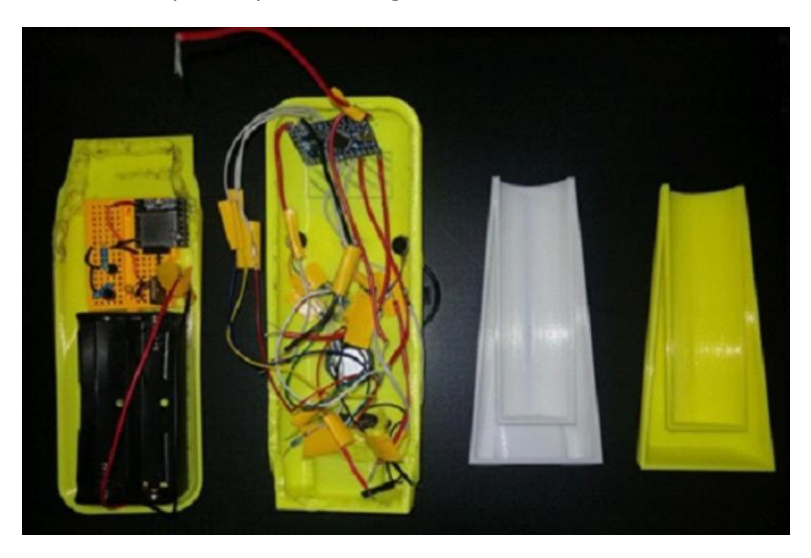

*Figura 20 Prototipo temprano del mango del bastón.*

Para la construcción del prototipo, se manufacturaron las diferentes piezas que componen el mango del bastón por medio de manufactura aditiva, en donde las dos secciones principales se ensamblan sin la necesidad de aplicar pegamento como se describe en el capítulo anterior, mismo caso que el bastón, el cual se puede poner y retirar como se describió anteriormente.

Ciertamente se aplicó pegamento para fijar algunos componentes dentro de su inserto, siendo estos: la bocina, el sensor LiDAR y el porta pilas.

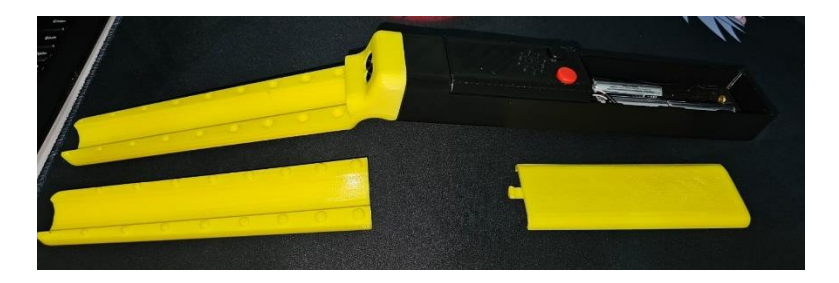

*Figura 21 Prototipo funcional del mango sin ensamblar.*

En cuanto a la placa PCB, se diseñó un inserto a la medida, el cual limita su movimiento en conjunto con los demás componentes, por lo que se puede retirar si así se desea: simplemente se desconectarían los componentes que se encuentran fijos al mango.

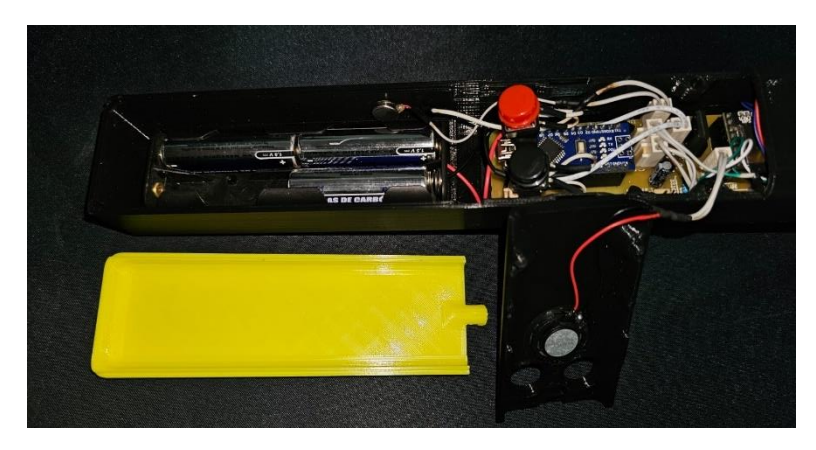

*Figura 22 Área destinada para la electrónica del prototipo.*

Finalmente, como se muestra en la figura 23, los botones de control se ubicaron de manera que fuera fácil el acceso para el usuario en la superficie del mango, caso parecido al de la tapa para las baterías que se encuentra por debajo de los botones.

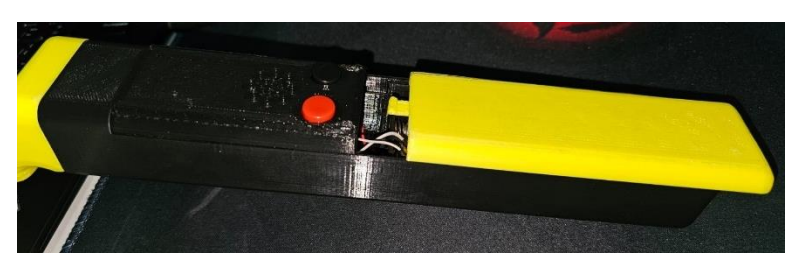

*Figura 23 Tapas del prototipo y botones de control.*

# 6.2 Pruebas con el usuario

Para las pruebas con el usuario, se buscó conocer su punto de vista de la problemática, así como su opinión sobre el dispositivo. Se diseñaron una serie de preguntas para calificar: la facilidad de uso, la ergonomía, la funcionalidad y la aceptación.

Cada una de las preguntas tuvo tres opciones que otorgaron puntos a la característica a evaluar, por ejemplo, la siguiente pregunta/enunciado relacionada con la facilidad de uso:

#### *El dispositivo es fácil de utilizar*

- *a) De acuerdo*
- *b) Parcialmente de acuerdo*
- *c) No estoy de acuerdo*

Los puntos se otorgaron de la siguiente manera:

- *a) De acuerdo - 3 puntos*
- *b) Parcialmente de acuerdo - 1 punto*
- *c) No estoy de acuerdo - 0 puntos*

Al final, simplemente se hizo un promedio de los puntos obtenidos por cada característica y si este es mayor o igual a 2, se consideró como aprobado, en caso de ser menor a 2, se tuvo que proponer una opción de mejora.

## 6.2.1 Opinión del usuario sobre la problemática

Se entabló una conversación con el usuario acerca de la problemática, particularmente de cómo fue su experiencia en los diferentes espacios que frecuenta, de esta forma se pudo confirmar que los lugares no son adecuados para que las personas con discapacidad visual pudieran navegar de forma sencilla, como por ejemplo los supermercados, los cuales no cuentan con ningún tipo de indicador o ayuda para que este sector de la población pueda acudir de forma independiente.

Por otro lado, el usuario compartió cuáles son los principales obstáculos con los que se encuentra en su vida cotidiana al navegar de un lugar a otro, que corresponden a los vehículos en la calle, los postes sobre las banquetas, así como las imperfecciones en el pavimento o piedras. Respecto de lugares cerrados, prácticamente cualquier objeto o pared es un obstáculo, a menos que se encuentre en un lugar conocido; es por esta razón que desplazarse de forma independiente por la calle o visitar lugares desconocidos de forma independiente es algo que evita, al no sentirse con la confianza y seguridad de poder hacerlo.

Por último, se tocó el tema de las evacuaciones durante emergencias, en las que por fortuna siempre ha contado con un familiar que lo auxilie durante esos momentos, pero reconoció que en caso de que no fuera así, la situación sería sumamente complicada para él.

# 6.2.2 Prueba de aprendizaje

Esta prueba tuvo como objetivo observar y analizar la curva de aprendizaje del usuario con el dispositivo, la prueba se puede ver ilustrada en las figura 24A y 24B.

- Paso 1: explicar el funcionamiento completo del dispositivo al usuario.
- Paso 2: realizar una prueba asistida.
- Paso 3: realizar prueba en solitario.

Como resultado, se pudo observar que la explicación tomó aproximadamente cinco minutos con el dispositivo en mano del usuario, posteriormente se dejó al usuario que se familiarizara por sí mismo con el funcionamiento, se resolvieron dudas y el usuario entendió a la perfección el funcionamiento en un periodo de 15 a 20 minutos.

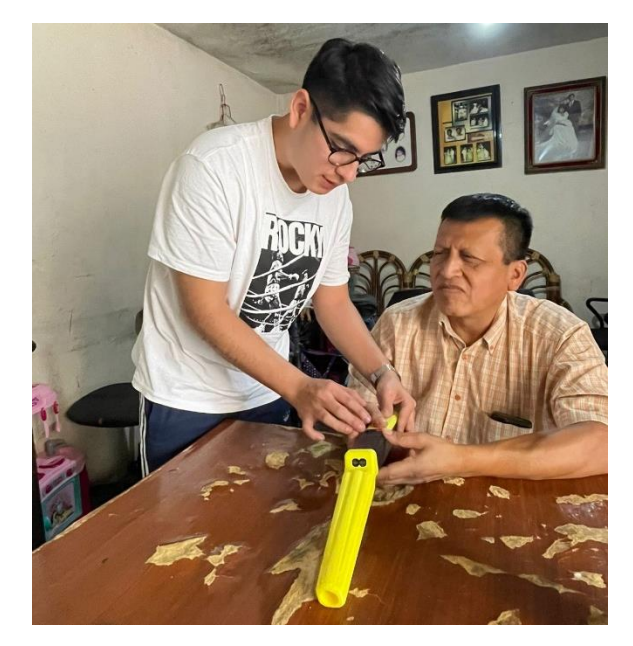

*Figura 24A Explicación del dispositivo.*

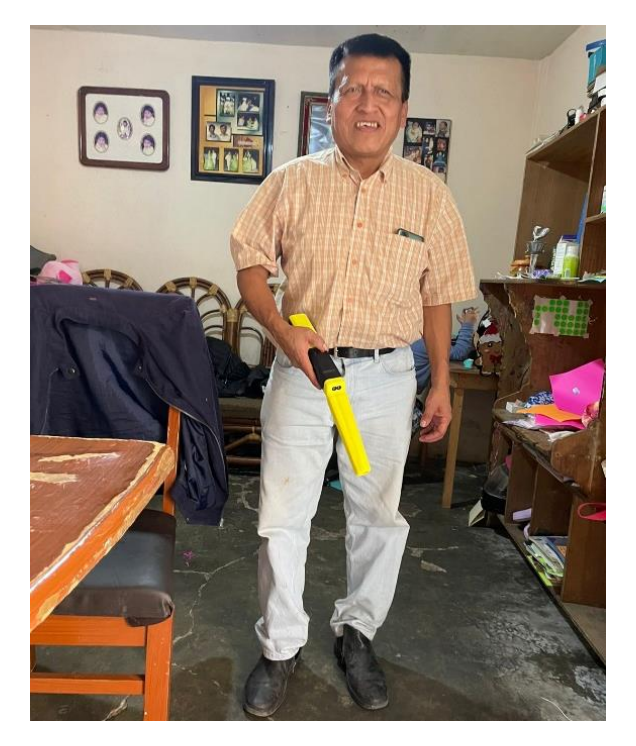

*Figura 24B Prueba de aprendizaje.*

# 6.2.3 Prueba de detección de obstáculos

Esta prueba tuvo como objetivo determinar los rangos adecuados para la detección de obstáculos en los tres modos de operación.

- Paso 1: dejar que el usuario se familiarice con los tres modos de operación.
- Paso 2: realizar pruebas independientes con cada modo de operación, en espacios conocidos que sean adecuados para cada modo.
- Paso 3: pedir al usuario su retroalimentación sobre los rangos de detección configurados.
- Paso 4: reconfigurar los rangos.
- Paso 5: repetir las pruebas hasta la satisfacción del usuario.

Como resultado de esta prueba, para el modo 1 y modo 2 se consideraron adecuadas las distancias para la detección de objetos; sin embargo, no se encontró utilidad práctica en el modo 3, por lo que el usuario sugirió eliminarlo.

Se puede apreciar al usuario haciendo uso del dispositivo en modo 1 en la figura 25A y en modo 2 en la figura 25B.

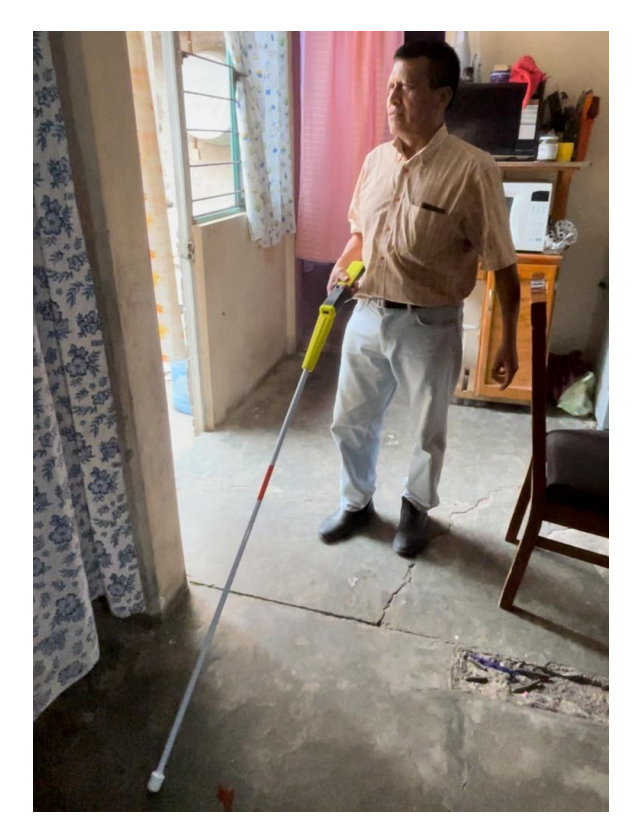

*Figura 25A Prueba de detección de obstáculos en modo 1.*

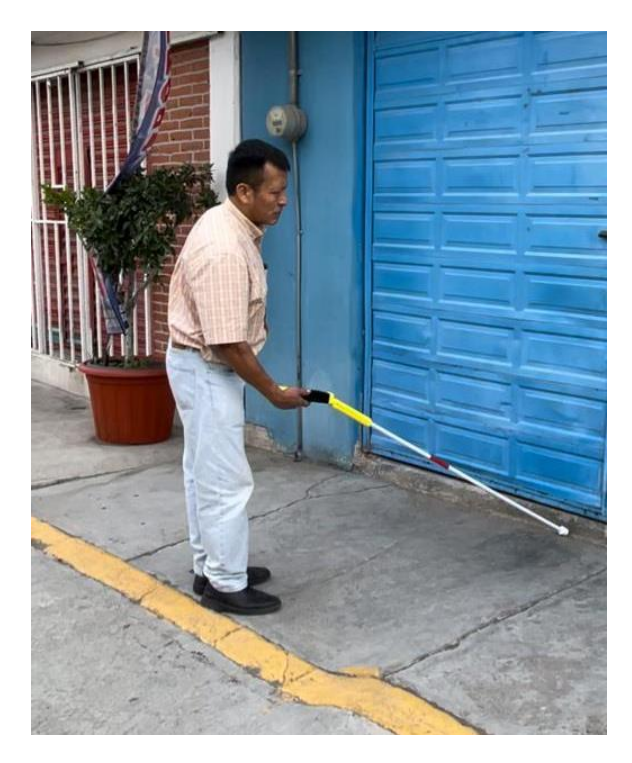

*Figura 25B Prueba de detección de obstáculos en modo 2.*

# 6.2.4 Prueba de evacuación

Esta prueba tuvo como objetivo analizar el comportamiento del usuario durante una evacuación con y sin la instrumentación en el bastón, así como el tiempo requerido en cada caso.

- Paso 1: crear una simulación controlada de lo que podría ser una evacuación dentro de un espacio controlado.
- Paso 2: proceder con el simulacro de evacuación sin la instrumentación, tomar tiempo y analizar el comportamiento del usuario.
- Paso 3: repetir pasos 1 y 2 al menos tres veces, variando la configuración de los obstáculos.
- Paso 4: repetir pasos 1 a 3, pero esta vez con la instrumentación.

Al llevar a cabo la prueba, fue evidente que el tiempo no se vio afectado de forma significativa, ya que el tiempo requerido en ambos casos fue de 40 a 45 segundos; esto se debió en parte a las limitaciones del espacio en el que se hizo la prueba, y también al hecho de que fue un lugar conocido para el usuario, aunque a pesar de esto, se pudo detectar que, con el dispositivo en mano, las colisiones con obstáculos incluso en espacios conocidos, se redujeron a prácticamente a cero, mientras que, sin el dispositivo, el usuario tendía a chocar y a tropezarse con frecuencia.

En la figura 26A se puede apreciar al usuario apoyándose de la pared para poder orientarse, mientras que en la figura 26B donde cuenta con el dispositivo, el usuario solamente sujeta el bastón.

Adicionalmente, el usuario consideró que, en caso de contar con el dispositivo, le era de mucha utilidad en espacios con los que no se encontraba familiarizado, esto en caso de tener la necesidad de evacuar.

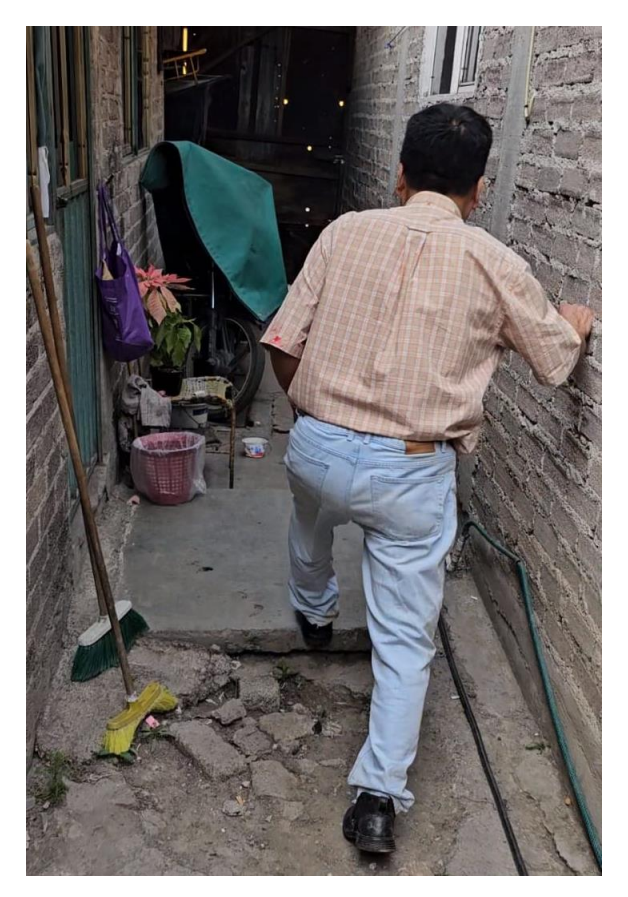

*Figura 26A Prueba de evacuación sin el dispositivo.*

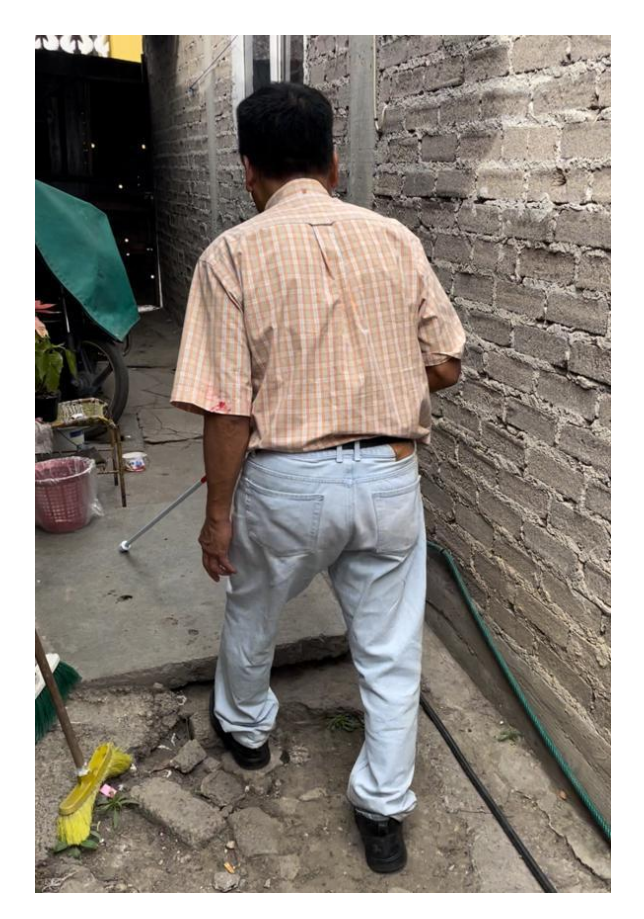

*Figura 26B Prueba de evacuación con el dispositivo.*

## 6.2.1 Opinión del usuario sobre el dispositivo

Posterior a las pruebas, se preguntó al usuario sobre su opinión de cada una de las pruebas, así como de las características que se buscaba evaluar; a continuación se presentan los resultados de las cuatro características que se evaluaron:

• Facilidad de uso = aprobado Preguntas que lo evalúan = 2 Puntos totales = 6 Promedio = 3

El usuario encontró sumamente sencillo aprender a utilizar el dispositivo, ya que no le tomó más de 20 minutos y la lógica de funcionamiento no generó dudas importantes, más que el recordatorio de para qué sirve cada uno de los dos botones.

• Ergonomía = no aprobado Preguntas que lo evalúan = 2 Puntos totales = 1 Promedio = 0.5

Durante las pruebas, la única observación recurrente fue el hecho de que el dispositivo es cansado de utilizar por periodos prolongados; esto se puede atribuir a la forma y lugar del inserto del bastón, el cual genera un momento sobre el punto de agarre donde el usuario sostiene el bastón; adicionalmente, se consideró el mango demasiado grande o "tosco".

• Funcionalidad = aprobado Preguntas que lo evalúan = 2 Puntos totales = 4 Promedio = 2

Hablando sobre la funcionalidad, el usuario comprendió y le agradó la forma en que recibe la retroalimentación o alerta de un posible obstáculo, los diferentes rangos de detección y parcialmente la opción de contar con tres modos de operación, ya que como se mencionó anteriormente, el modo 3 no tuvo una aplicación práctica, por lo que se decidió eliminarlo.

• Aceptación = aprobado Preguntas que lo evalúan = 2 Puntos totales = 6 Promedio = 3

El usuario consideró que el dispositivo le sería de utilidad en su vida cotidiana, y en caso de poder encontrarlo a la venta, le interesaría poder adquirirlo.

El punto de ergonomía fue el único no aprobado.

# 6.3 Propuestas de mejora

Con el objetivo de mejorar el comportamiento del dispositivo, se tomaron notas de las observaciones proporcionadas por el usuario, mismas que se centran en el diseño del mango, específicamente sobre la ergonomía; en cuanto a la funcionalidad se hizo la modificación de eliminar el modo 3 como ya se mencionó anteriormente, pero excluyendo esto, tanto la funcionalidad como la facilidad de uso y la aceptación del dispositivo fueron satisfactorias.

Las propuestas de mejora irán enfocadas directamente sobre la ergonomía. Las áreas de oportunidad detectas fueron las siguientes:

- El inserto del mango aplica un momento sobre el punto de agarre del usuario, lo que provoca una sensación de pesadez después de una sesión prolongada con el dispositivo.
- Relacionado con el punto anterior, al insertar el bastón en el extremo del mango propuesto, el sistema gana longitud, lo que hace que el usuario tenga una referencia de distancia diferente y entorpece ligeramente la utilización del bastón en lugares cerrados.
- El usuario comentó que el mango es demasiado grande, tanto en longitud debido al inserto del bastón, como de grosor.

Después de identificar estos puntos, es claro que se pueden abordar con un rediseño del mango, en conjunto con cambios en el hardware, específicamente de la fuente de alimentación que, para el prototipo presentado, fueron cuatro baterías AA, las cuales además de ocupar un espacio considerable, también condicionaron las dimensiones que podía tener el gabinete, al igual que la PCB; debido a esto, la propuesta de mejora se describe a continuación.

• En primer lugar, fabricar la PCB sustituyendo los componentes THT (Through-Hole Technology) por componentes SMD (Surface Mounted Device), así como eliminar los sockets sobre los que se insertan tanto el Arduino NANO, como la tarjeta DF Player, de esta forma, las dimensiones totales de la placa se reducirán, al igual que su peso y altura.

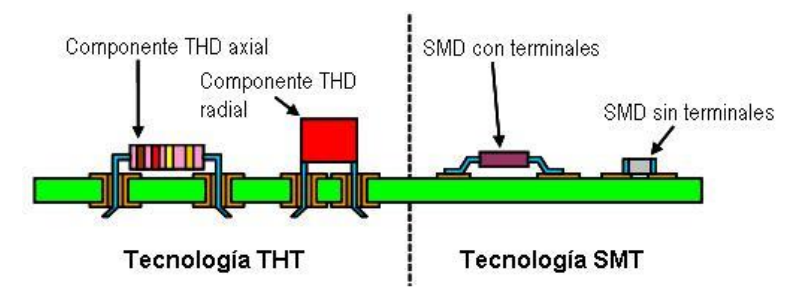

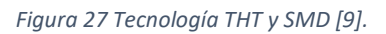

• Regresar a la propuesta original de usar como fuente de alimentación un arreglo de baterías de iones de litio. Anteriormente se planeaba utilizar las baterías 18650, mismas que se descartaron por la descarga de voltaje irregular que proporcionaban a los componentes, que provocaron daños que inutilizaban ciertos componentes como el regulador de voltaje. Es por eso que en esta ocasión se propone utilizar el empaquetado de tableta con un circuito BMS (Battery Management System) adecuado; este cambio es probablemente el que mayor impacto podría tener en las dimensiones totales del bastón.

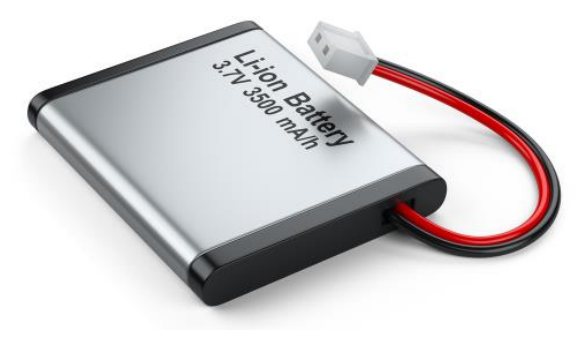

*Figura 28 Batería de iones de litio [10].*

• Finalmente, es necesario que el punto de agarre del usuario sobre el dispositivo coincida con el del mango original del bastón de navegación, de esta forma el esfuerzo extra que ejerce el usuario actualmente prácticamente se eliminaría y, en conjunto con los dos puntos anteriores, se podría presentar un diseño ergonómico, con dimensiones y peso reducido.

# CAPÍTULO 7 CONCLUSIONES

Tras realizar las pruebas con el usuario, conocer su punto de vista y haber podido identificar las áreas en las que aún se puede mejorar el dispositivo, se pudo desarrollar satisfactoriamente un dispositivo mecatrónico que brinda una ayuda extra a las personas con discapacidad visual, ayuda que no se limita a la navegación de interiores, sino que se puede ajustar a los escenarios más comunes en la vida cotidiana de las personas.

Por otro lado, es un dispositivo independiente de la conexión a la internet o de cualquier otra tecnología como la geolocalización por GPS y la comunicación bluetooth, hecho que en lugar de ser un punto débil frente a la competencia, le otorga al dispositivo el valor agregado de ser un producto de utilidad durante emergencias como lo puede ser un terremoto, escenario en el que las redes de telecomunicaciones fallan constantemente, además de implementar un sensor LiDAR para una detección más rápida y adaptable a diferentes tipos de materiales, lo que resulta en un producto confiable y con un costo competitivo en comparación con las opciones ya existentes.

Es importante mencionar que los puntos favorables del dispositivo no fueron una coincidencia, sino que se tomaron en cuenta desde etapas tempranas durante el diseño, esto debido a la metodología de diseño que se siguió para el proyecto. Permitió definir la problemática y analizar qué tipo de dispositivo y con qué características sería útil durante una situación de emergencia.

En cuanto al diseño del dispositivo, fueron necesarios conocimientos de programación, simulación y construcción de circuitos electrónicos, así como de diseño de PCB y modelado CAD.

El programa se fue depurando hasta contar únicamente con las líneas de código necesarias, que de la mano con las simulaciones optimizó su funcionamiento.

En relación con el punto de la construcción del circuito, algo que destacó durante el proceso fue la selección del hardware, el hecho de haber realizado cambios en diferentes etapas durante el desarrollo del dispositivo retrasó considerablemente la construcción del prototipo funcional, ya que cada cambio se tenía que probar antes de manufacturar la PCB y, posteriormente, el diseño del mango, esto para ajustar el tamaño del componente reemplazado, por ejemplo, la fuente de alimentación, que pasó de ser un par de baterías de iones de litio 18650 a 4 baterías AA.

Finalmente, es importante destacar la importancia del usuario en el desarrollo del dispositivo, ya que al final son ellos quienes validan la idea, ayudan a detectar los puntos débiles y fuertes del diseño, así como los siguientes pasos para el desarrollo de un producto de calidad, ergonómico y útil.

APÉNDICE

A.1 Código final

// PROYECTO IT102121 // Desarrollo de un bastón instrumentado para personas con discapacidad visual // Alumno: Fernando Rojas Hernández // Profesor: Yukihiro Minami Koyama // Incluir archivos de biblioteca #include <Arduino.h> #include <TFLI2C.h> // TF-Luna I2C #include <Wire.h> // Conexión I2C #include <SoftwareSerial.h> #include "DFRobotDFPlayerMini.h" // ON/OFF, MODO & SLEEP #define ENC 2 #define MOD 3 bool S\_ENC = LOW;  $int S_MOD = 1;$ int BANDERA =  $4$ ; // Rangos de distancia int rango $1 = 100$ ; int rango $2 = 200$ ; int rango $3 = 300$ ; // Desplegue del bastón bool BAS = HIGH; // Motores de vibración #define MOT1 5 #define MOT2 6 // Speaker

```
SoftwareSerial DFPlayerSerial(10,11); //Rx, Tx
DFRobotDFPlayerMini myDFPlayer;
// LiDAR
TFLI2C tflI2C;
int16_t tfDist; // distancia en centímetros
int16 t tfAddr = TFL DEF ADR; // Dirección I2C
// Función filtro para rebotes
#define t_rebote 300
unsigned long tmr rebote = 0;
bool filtro()
{
 if( millis() - t_rebote >= tmr_rebote ){
   tmr_rebote = millis();
   return(true);
  }
 else
 {
   return(false);
 }
}
void setup()
{
   // Entradas
   pinMode (ENC, INPUT_PULLUP);
   pinMode (MOD, INPUT_PULLUP);
   // Salidas PWM NO SE DELCARAN 
   Serial.begin(115200); // Inicia comunicación serial
   Wire.begin(); \frac{1}{2} // Inicia librería Wire
   DFPlayerSerial.begin(9600); // Inicia comunicación con DFPlayermini
   myDFPlayer.begin(DFPlayerSerial); // Inicia objeto DFPM
   myDFPlayer.volume(30); //De 0 a 30 volumen al máximo
   attachInterrupt (digitalPinToInterrupt (ENC), ON_OFF, FALLING);
   attachInterrupt (digitalPinToInterrupt (MOD), CambioModo, FALLING);
}
void loop() {
 INICIO:
if (S_FNC == HIGH)
```

```
ENCENDIENDO:
  myDFPlayer.play(5);
  goto MODO;
 MODO:
      if (S_MOD == 1){
        Serial.println("Modo 1");
          myDFPlayer.play(1);
      }
      else if (S_MOD == 2){
        Serial.println("Modo 2");
          myDFPlayer.play(2);
      }
    }
  DESPLEGAR:
  //Verificación de si el bastón está desplegado
  RetroRST();
  if(BAS == HIGH){
    BANDERA = 4;LIDAR:
    //LiDAR comienza a tomar lecturas y estará verificando el rango
    LecturasLiDAR();
    RETRO:
    //Dispositivo da retroalimentación dependiendo el rango
    Retroalimentacion();
  }
  // Selección de bandera
  if (BANDERA == 1)RetroRST();
   goto INICIO;
  }
 else if (BANDERA == 4){
    goto DESPLEGAR;
  }
}
// Función encendido apagado
void ON_OFF(){
  if(filtro()){
   S_FNC = IS_FNC;if (S\_ENC == LOW)myDFPlayer.play(6);
```

```
analogWrite(MOT1, 0);
     analogWrite(MOT2, 0);
     BANDERA = 1;}
   else{BANDERA = 4;}}
}
// Función cambio de modo
void CambioModo(){
  if(filtro()){
   if(S_FNC == HIGH)S_MOD = S_MOD + 1;if (S_MOD == 4){S_MOD = 1;}if (S_MOD == 1)//Ajustar rango 1-3 metros
         rango1 = 100;
         rango2 = 200;
         rango3 = 300;
         myDFPlayer.play(1);
     }
     else if (S_MOD == 2)//Ajustar rango 1-5 metros
         rango1 = 166;
         rango2 = 333;
         rango3 = 500;
         myDFPlayer.play(2);
     }
   }
 }
}
// Función de lectruas para el LiDAR
void LecturasLiDAR(){
  if(tflI2C.getData(tfDist, tfAddr)) // Si todo está bien procede
 {
     Serial.print("Dist: ");
     Serial.println(tfDist); // muestra la distancia
  }
 else tflI2C.printStatus(); \frac{1}{2} // imprime error
 delay(50);
}
// Función que resetea motores para la retroalimentación
```

```
void RetroRST(){
  analogWrite(MOT1, 0);
  analogWrite(MOT2, 0);
}
```

```
// Función que da la retroalimentación adecuada dependiendo del rango del objeto 
detectado
```

```
void Retroalimentacion(){
  if (tfDist<=rango3){
      if (tfDist<=rango2){
        if (tfDist<=rango1){
          // Retroalimentación para el rango cercano
          analogWrite(MOT1, 255);
          analogWrite(MOT2, 255);
          myDFPlayer.play(4);
          delay(1000);
        }
        // Retroalimentación para el rango medio
        analogWrite(MOT1, 220);
        analogWrite(MOT2, 220);
        delay(1000);
      }
      // Retroalimentación para el rango lejano
      analogWrite(MOT1, 180);
      analogWrite(MOT2, 180);
      delay(1000);
   }
   else{
   Serial.println("Dist no valida");
   }
}
```
# A.2 Simulaciones y pruebas independientes de los componentes principales

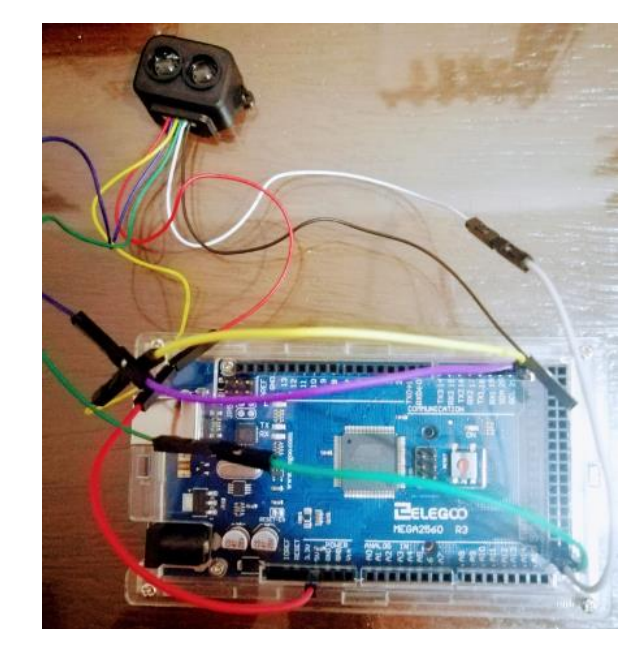

# A.2.1 Prueba del sensor LiDAR TF-Luna

*Figura 29 Prueba individual del sensor TF Luna.*

#### *A.2.1.1 Código*

```
/* Programa para prueba de LiDAR TF-Luna
 */
#include <Arduino.h>
#include <Wire.h> // Conexión I2C
#include <TFLI2C.h> // Biblioteca I2C para TFLuna
TFLI2C tflI2C;
int16_t tfDist; // distancia en cm
int16_t tfAddr = TFL_DEF_ADR; // dirección I2C
void setup()
{
   Serial.begin(115200); // Inicia comunicación serial
   Wire.begin(); \frac{1}{2} // Inicia comunicación I2C
}
```
```
void loop()
{
   if(tflI2C.getData( tfDist, tfAddr)) // Si todo está bien procede
   {
       Serial.print("Dist: ");
       Serial.println(tfDist); // muestra la distancia
   }
   else tflI2C.printStatus(); \frac{1}{2} // imprime error
   delay(50);
}
```
A.2.2 Prueba del amplificador de sonido/lector de tarjeta microSD DF Player mini

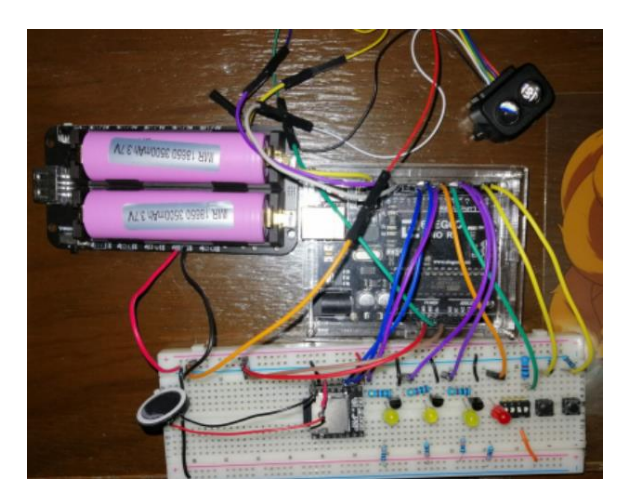

*Figura 30 Prueba implementando DF Player mini.*

```
A.2.2.1 Código
/* Programa para prueba de DF PLayer mini
 */
#include <SoftwareSerial.h>
#include "DFRobotDFPlayerMini.h"
SoftwareSerial DFPlayerSerial(10,11); //Rx, Tx
DFRobotDFPlayerMini myDFPlayer;
int i;
void setup() {
  Serial.begin(115200);
  DFPlayerSerial.begin(9600);
  myDFPlayer.begin(DFPlayerSerial);
```

```
myDFPlayer.volume(30); //De 0 a 30
 //myDFPlayer.play(1);
}
void loop() {
for(i=1; i<7; i++){
 myDFPlayer.play(i);
 delay(1000);
}
 }
```
#### A.3 Entrevista con usuario

# Encuesta: Bastón de navegación instrumentado para personas con discapacidad visual

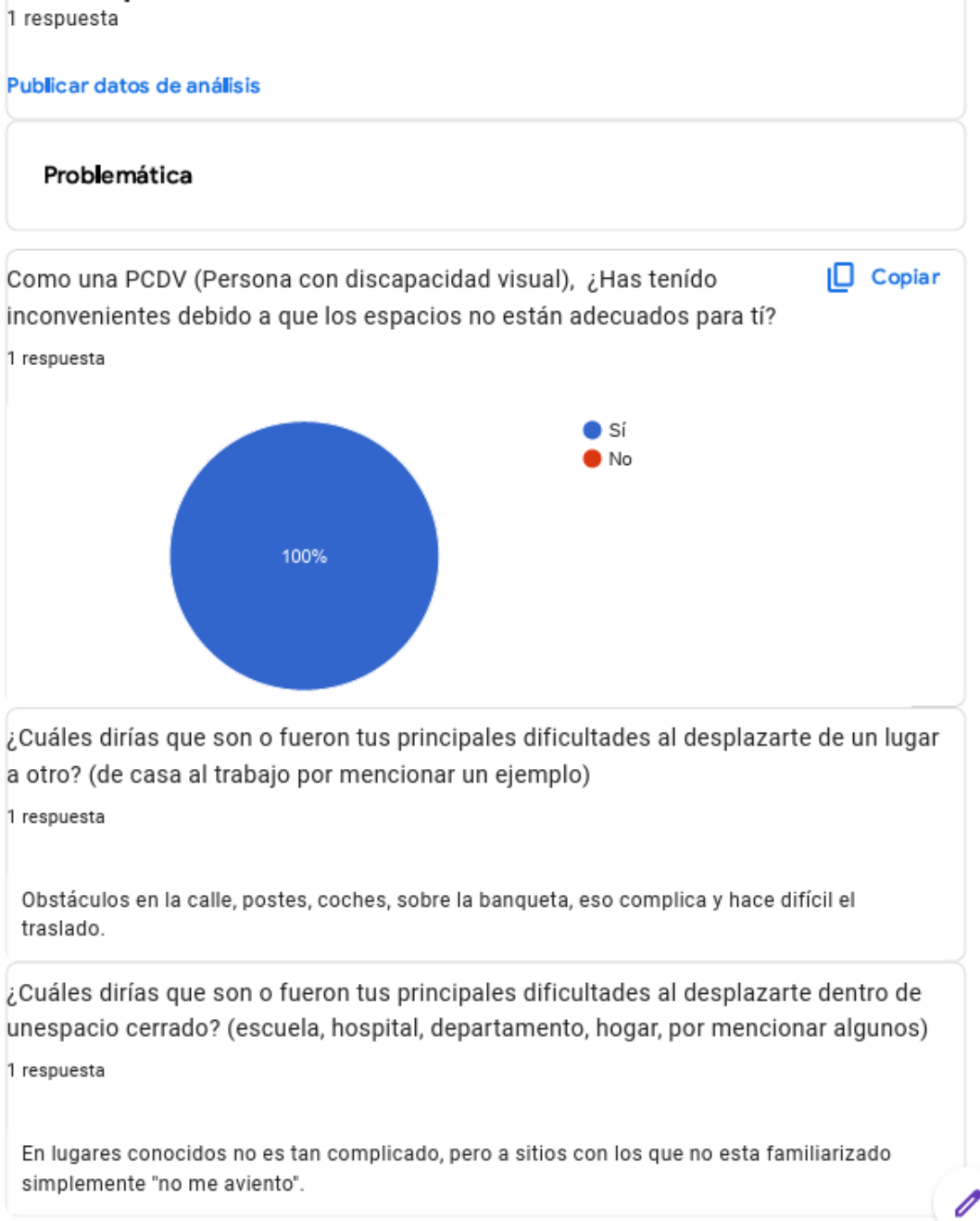

¿Cómo describirías el proceso de una evacuación de emergencia para una PCDV? (sismo, incendio, fuga de gas)

1 respuesta

Afortunadamente he tenido a mi hija que me avuda, pero aún así es complicado. De no tener a nadie que te conozca o sin estar en planta baja sería muy dificil.

Sección de pruebas

Prueba de aprendizaje

Describe los resultados de la prueba de aprendizaje

1 respuesta

La explicación tomó aproximadamente 5 minutos con el dispositivo en mano del usuario, posteriormente se dejo al usuario que se familiarizara por si solo con el dispositivo

Opinión del usuario sobre la prueba de aprendizaje

1 respuesta

Me tomó alrededor de 20 minutos empezar a usar el dispositivo sin necesidad de alguna ayuda o aclaración, como parte de la prueba camine dentro de mi casa, pude identificar los obstaculos que se detecataban dentro de las habitaciones, desde sillas, cortinas paredes y personas.

Prueba de detección de obstáculos

Describe los resultados de la prueba de detección de obstáculos

1 respuesta

Se pudieron realizar las pruebas para el modo 1 y modo 2, donde se consideraron adecuadas las distancias para la detección de objetos, por otro lado, no se encontró utilidad practica en el modo 3, por lo que se sugirió por parte del usuario eliminarlo.

Opinión del usuario sobre la prueba de detección de obstáculos

1 respuesta

Los rangos de distancia del modo 1 y modo 2 son adecuados, el modo 3 no lo considero necesario ya que las distancias de detección son demasiado amplias y no puedo pensar en algún lugar en el que me sea de utilidad detectar un obstaculo a ocho metros de distancia, como observación, ya con el bastón ensamblado, el dispositivo se hace pesado de utilizar por mucho tiempo.

#### Prueba de evacuación

Describe los resultados de la prueba de evacuación

1 respuesta

Debido a las limitaciones del espacio en el que nos encontrabamos, solo se pudieron realizar las pruebas dentro de espacios conocidos, por lo que el tiempo no tuvo algún cambio significante, aunque a pesar de esto, se pudo detectar que con el dispositivo en mano, las colisiones con obstaculos incluso en espacios conocidos se redujeron a practicamente cero, mientras que sin el dispositivo, el usuario tendía a chocar con las paredes y a tropezarse con frecuencia.

Opinión del usuario sobre la prueba de evacuación

1 respuesta

Considero que con el dispositivo podría evacuar sin tantas complicaciones en caso de que me encuentre en un espacio desconocido o poco conocido, que hoy en día son escenarios que simplemente evito.

Sobre el dispositivo

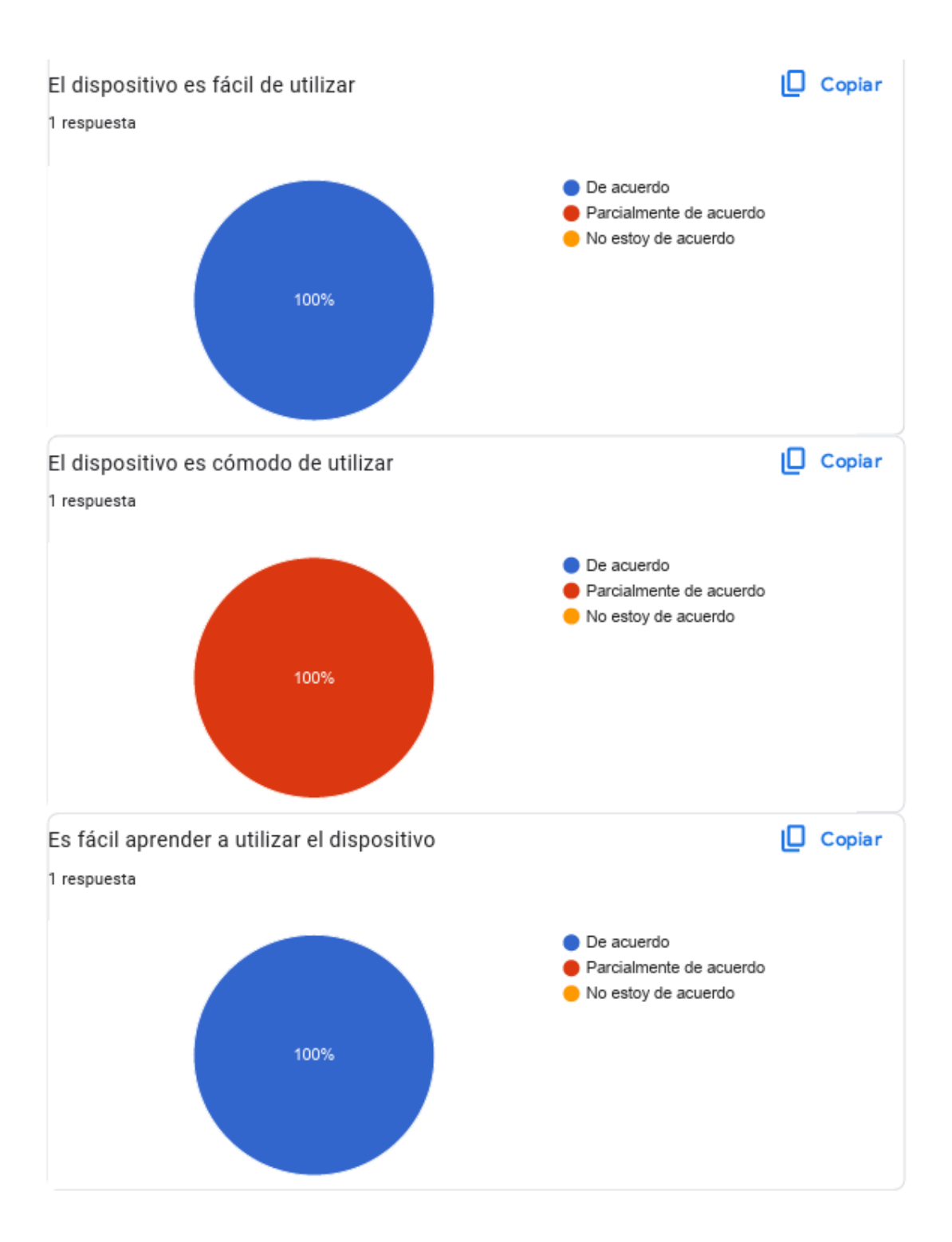

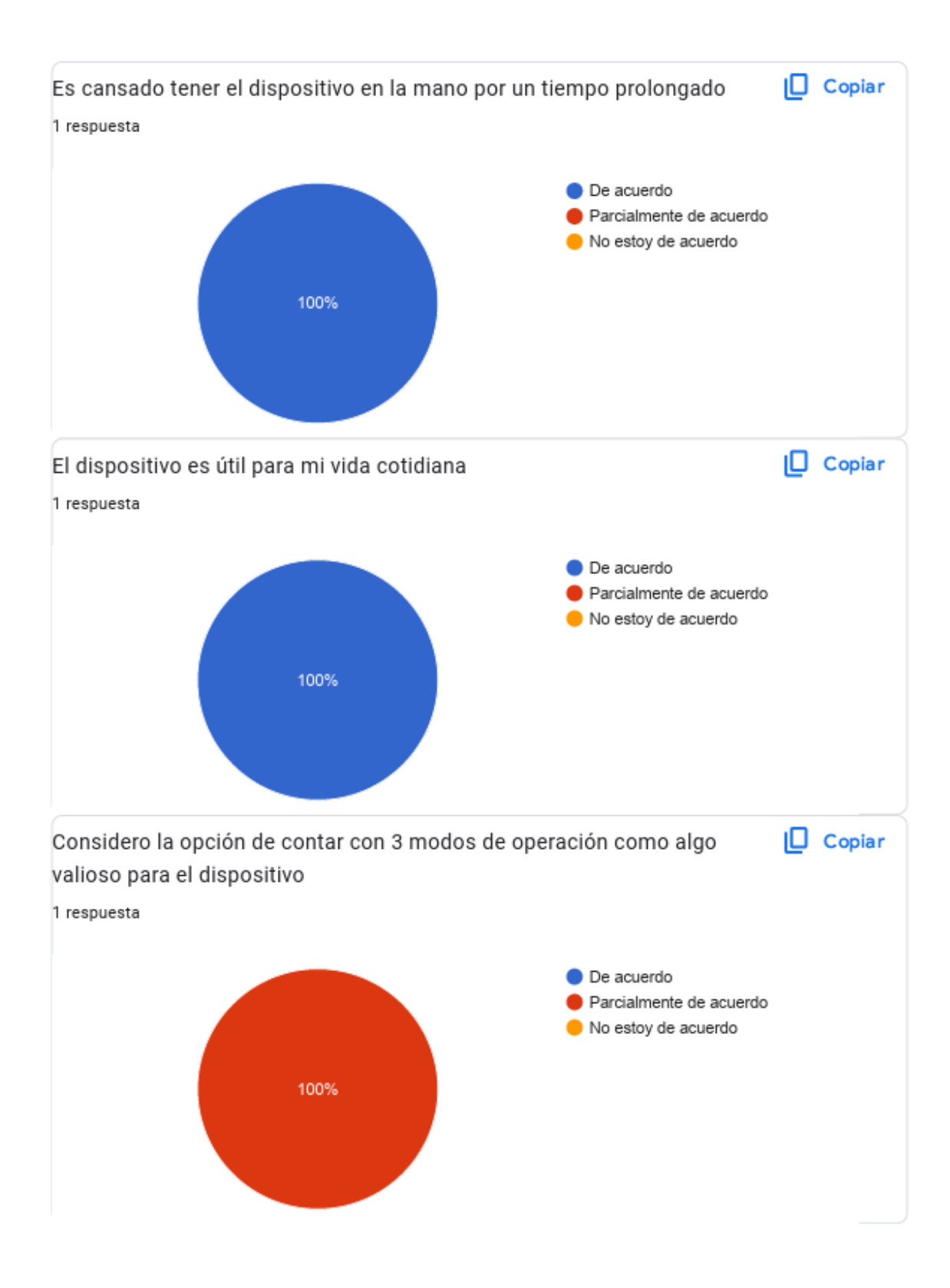

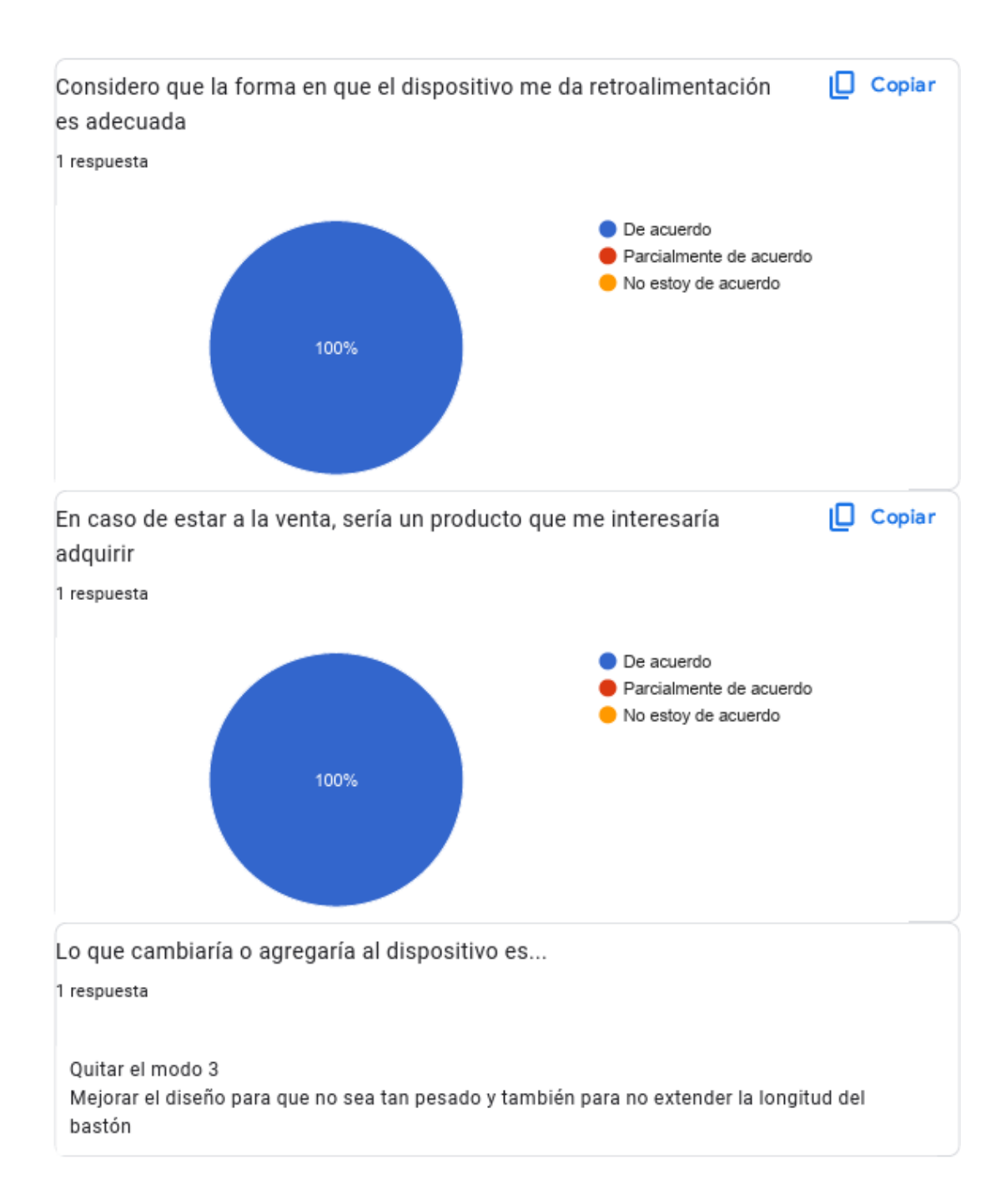

# A.4 Planos de las piezas que componen el mango

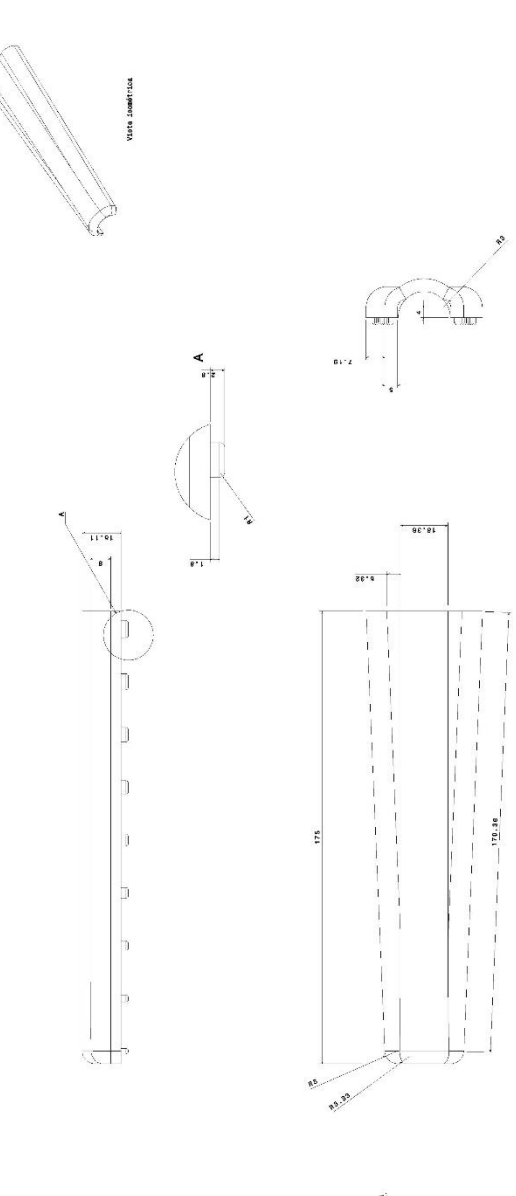

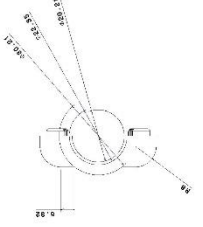

4/1/2024<br>Tapa del inserto del bastón<br>Escala 2:1 [mm]<br>1/1 Fernando Rojas Hernández<br>Diseño del mango del bastón

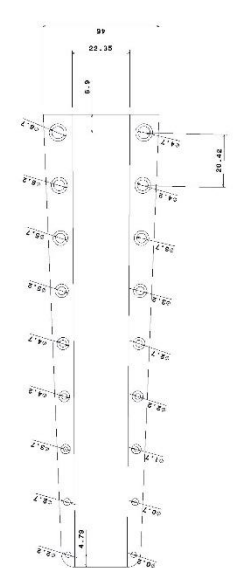

67

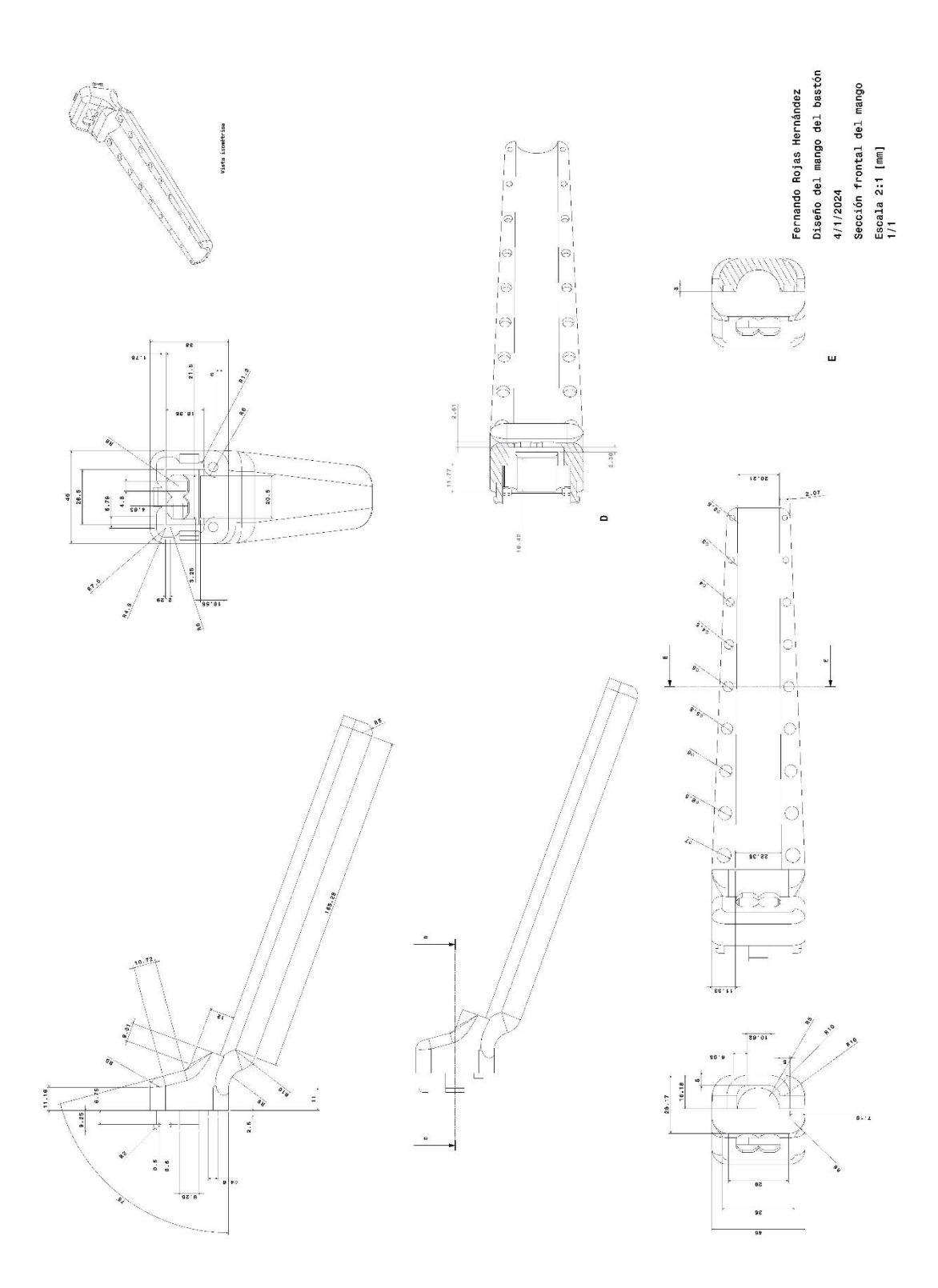

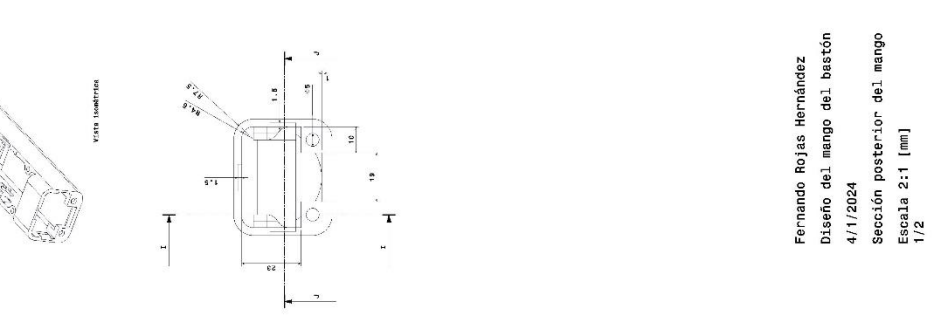

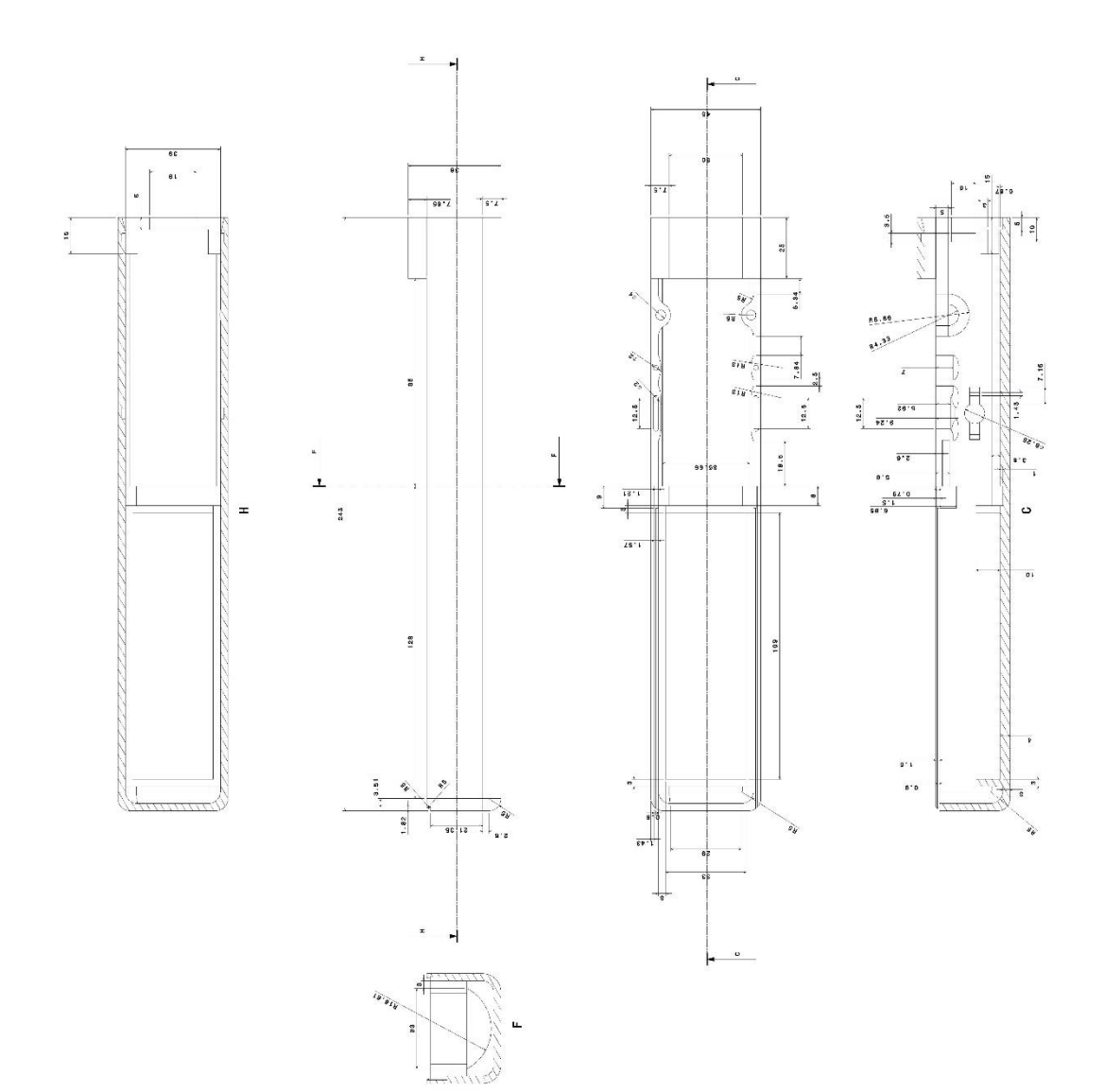

Fernando Rojas Hernández<br>Diseño del mango del bastón<br>4/1/2024<br>Secalón posterior del mango<br>Escala 2:1 [mm]

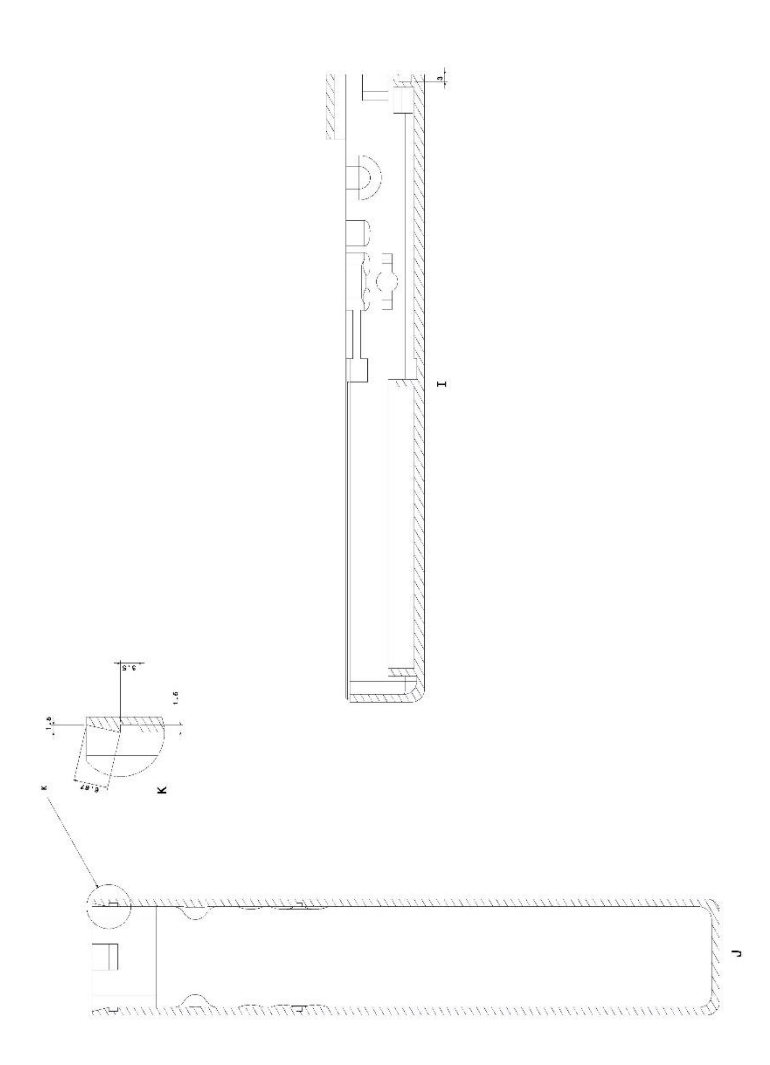

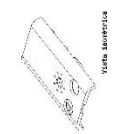

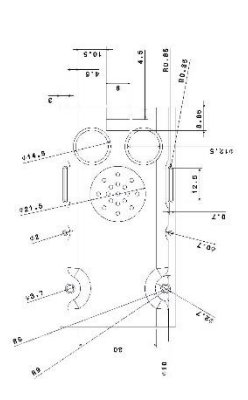

Fernando Rojas Hernández<br>Diseño del mango del bastón<br>4/1/2024<br>Tapa de la electrónica<br>Escala 2:1 [mm]

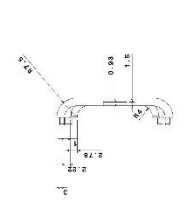

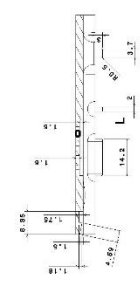

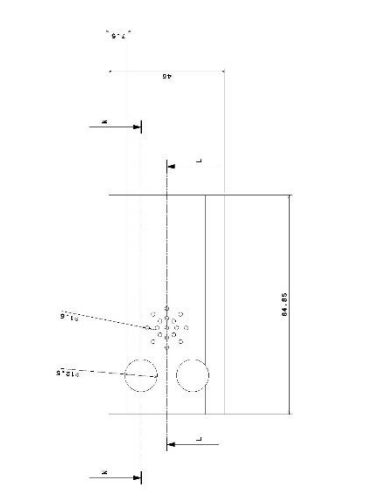

 $\begin{picture}(45,17) \put(0,0){\line(1,0){15}} \put(0,0){\line(1,0){15}} \put(0,0){\line(1,0){15}} \put(0,0){\line(1,0){15}} \put(0,0){\line(1,0){15}} \put(0,0){\line(1,0){15}} \put(0,0){\line(1,0){15}} \put(0,0){\line(1,0){15}} \put(0,0){\line(1,0){15}} \put(0,0){\line(1,0){15}} \put(0,0){\line(1,0){15}} \put(0,0){\line(1,0){15}} \put(0,$ 

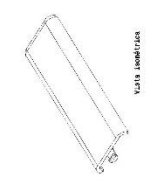

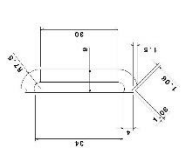

Fernando Rojas Hernández<br>Diseño del mango del bastón<br>4/1/2024<br>Tapa del porta plias<br>Escala 2:1 [mm]

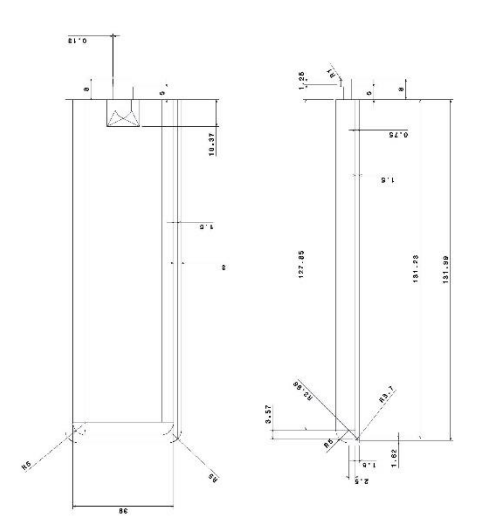

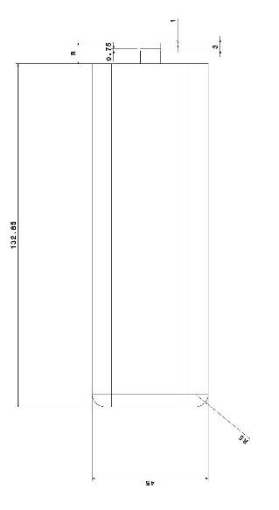

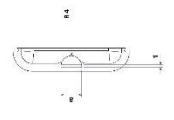

72

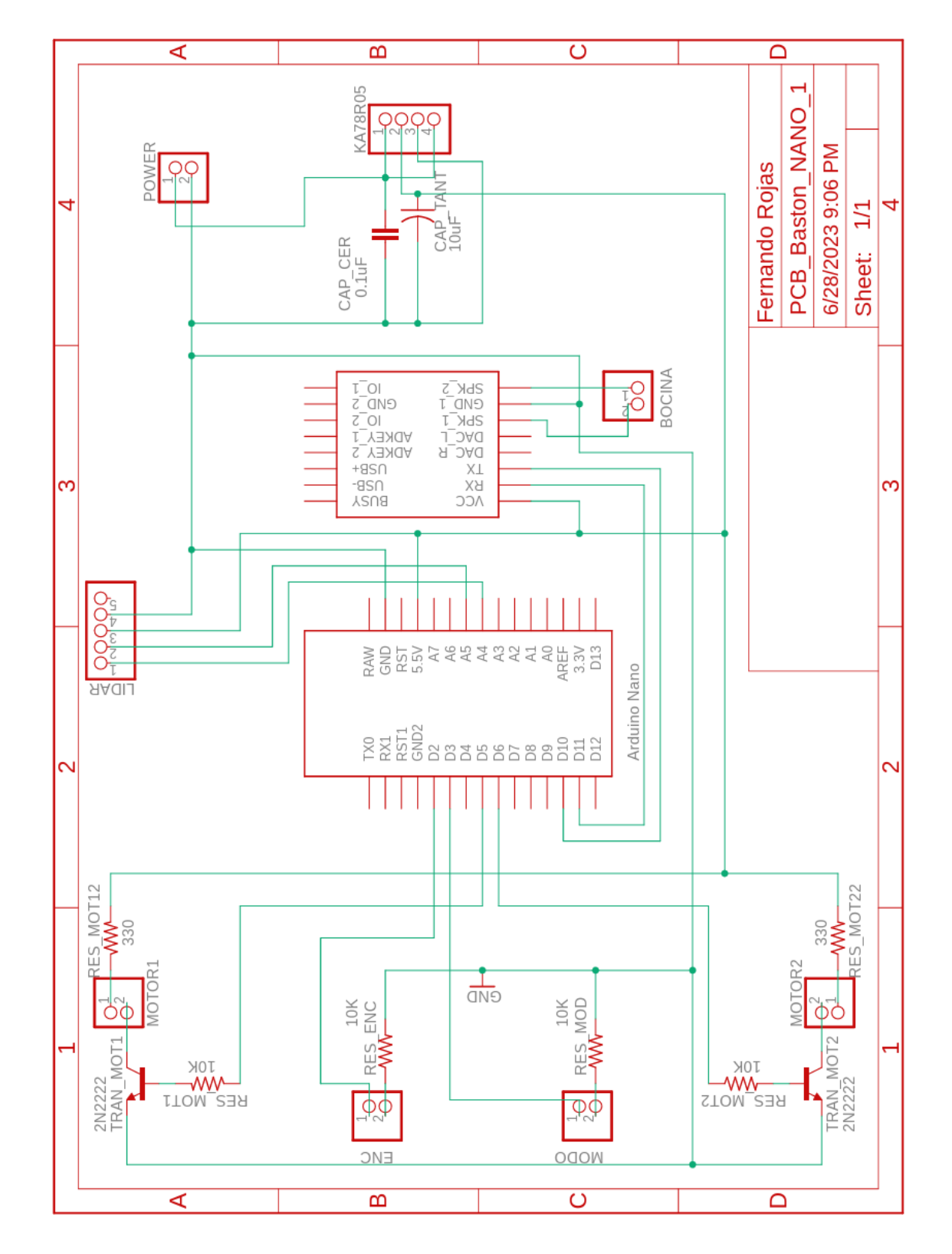

### A.5 Diagrama esquemático del circuito de control

## **REFERENCIAS**

[1] La Inclusión De Las Personas Con Discapacidad, C. N. P. E. D. Y. (s. f.). ¿Cómo apoyar a las personas con discapacidad en situación de emergencia? Consultado el 4 de octubre 2021, de: [https://www.gob.mx/conadis/articulos/como-apoyar-a-las-personas-con-discapacidad-en-situacion-de](https://www.gob.mx/conadis/articulos/como-apoyar-a-las-personas-con-discapacidad-en-situacion-de-emergencia?idiom=es)[emergencia?idiom=es](https://www.gob.mx/conadis/articulos/como-apoyar-a-las-personas-con-discapacidad-en-situacion-de-emergencia?idiom=es)

[2] WeWALK Smart Cane – Smart cane for the visually impaired. (s. f.). Consultado el 14 de octubre 2021, de:<https://wewalk.io/en/>

[3] Pokémon GO. (s. f.). Pokémon GO. Consultado el 14 de octubre 2021, de: <https://pokemongolive.com/?hl=es>

[4] User, S. (2018, 12 diciembre). Marketing de proximidad: Cómo la tecnología Beacon está revolucionando el mundo del retail. Consultado el 25 de octubre 2021, de: [https://paypertalent.com/blog/blog-espanol/72-marketing-de-proximidad-como-la-tecnologia-beacon](https://paypertalent.com/blog/blog-espanol/72-marketing-de-proximidad-como-la-tecnologia-beacon-esta-revolucionando-el-mundo-del-retail)[esta-revolucionando-el-mundo-del-retail](https://paypertalent.com/blog/blog-espanol/72-marketing-de-proximidad-como-la-tecnologia-beacon-esta-revolucionando-el-mundo-del-retail)

[5] TF-Luna 8m Low-Cost Distance Sensor Modual. (s. f.). Benewake (Beijing) Co., Ltd. All rights reserved. Privacy policy. Consultado el 17 de enero 2022, de:

[https://en.benewake.com/TFLuna/index.html?gclid=Cj0KCQjwoK2mBhDzARIsADGbjeq8s5lDdbasZaMN5](https://en.benewake.com/TFLuna/index.html?gclid=Cj0KCQjwoK2mBhDzARIsADGbjeq8s5lDdbasZaMN5nDTYuyf-jZQ9NpwZpScXCVyGYgK9bDtCEyc7g8aArCCEALw_wcB) [nDTYuyf-jZQ9NpwZpScXCVyGYgK9bDtCEyc7g8aArCCEALw\\_wcB](https://en.benewake.com/TFLuna/index.html?gclid=Cj0KCQjwoK2mBhDzARIsADGbjeq8s5lDdbasZaMN5nDTYuyf-jZQ9NpwZpScXCVyGYgK9bDtCEyc7g8aArCCEALw_wcB)

[6] UNIT Electronics. Consultado el 15 de diciembre 2023, de:<https://uelectronics.com/>

[7] Arduino Nano. (s. f.). Arduino Online Shop. Consultado el 17 de enero 2022, de: [https://store](https://store-usa.arduino.cc/products/arduino-nano?selectedStore=us)[usa.arduino.cc/products/arduino-nano?selectedStore=us](https://store-usa.arduino.cc/products/arduino-nano?selectedStore=us)

[8] 2 Baterías Samsung 18650 35E 3500mAh. (s. f.). Envío gratis. Consultado el 15 de diciembre 2023, de: [https://articulo.mercadolibre.com.mx/MLM-1388392589-2-baterias-samsung-18650-35e-3500mah-](https://articulo.mercadolibre.com.mx/MLM-1388392589-2-baterias-samsung-18650-35e-3500mah-_JM#position=16&search_layout=grid&type=item&tracking_id=6cdd16d2-f105-438f-a345-0258ce7d1e83) [\\_JM#position=16&search\\_layout=grid&type=item&tracking\\_id=6cdd16d2-f105-438f-a345-](https://articulo.mercadolibre.com.mx/MLM-1388392589-2-baterias-samsung-18650-35e-3500mah-_JM#position=16&search_layout=grid&type=item&tracking_id=6cdd16d2-f105-438f-a345-0258ce7d1e83) [0258ce7d1e83](https://articulo.mercadolibre.com.mx/MLM-1388392589-2-baterias-samsung-18650-35e-3500mah-_JM#position=16&search_layout=grid&type=item&tracking_id=6cdd16d2-f105-438f-a345-0258ce7d1e83)

[9] El proyecto | Soldadura SMD con tecnología BGA. (s. f.). Consultado el 17 de enero 2024, de: <https://bga.blog.tartanga.eus/descripcion-del-proyecto/>

[10] Peterson, Z. (2023, 24 junio). Baterías para sistemas integrados: baterías de fosfato de hierro y litio frente a las de iones de litio. Altium. Consultado el 17 de enero 2024, de: <https://resources.altium.com/es/p/lithium-iron-phosphate-battery-vs-lithium-ion-embedded-systems>

[11] Guía con recomendaciones para considerar a las personas con discapacidad en protocólos de protección civil. (2018). [Dirección General del Programa de Atención a los Derechos de las Personas con Discapacidad]. Dirección General de Comunicación.

[12] GUÍA RÁPIDA DE PREVENCIÓN Y PREPARACIÓN EN SITUACIONES DE EMERGENCIA PARA LAS PERSONAS CON DISCAPACIDAD. (s. f.). http://www.proteccioncivil.df.gob.mx/. Inclusión de las personas con discapacidad en la Protección Civil, Ciudad de México, México. Consultado el 15 de diciembre 2023, de: <http://data.indepedi.cdmx.gob.mx/documentos/Guia-rapida.pdf>

[13] Procedimiento de Protección Civil Incluyente para la atención de personas con Discapacidad, Adultos Mayores y Mujeres en Condición de Embarazo, en los inmuebles del Instituto Nacional de Ecología y Cambio Climático. (s. f.). Instituto Nacional de Ecología y Cambio Climático. Procedimiento de Proteccion Civil Incluyente, México. Consultado el 15 de diciembre 2023, de: [https://www.gob.mx/cms/uploads/attachment/file/251343/INECC\\_2017\\_Plan\\_y\\_Protocolo\\_Accesibilid](https://www.gob.mx/cms/uploads/attachment/file/251343/INECC_2017_Plan_y_Protocolo_Accesibilidad.pdf) [ad.pdf](https://www.gob.mx/cms/uploads/attachment/file/251343/INECC_2017_Plan_y_Protocolo_Accesibilidad.pdf)

[14] Corporation, M. (s. f.). ¿Qué es la realidad aumentada (AR)? | Microsoft Dynamics 365. Consultado el 14 de octubre 2021, de: [https://dynamics.microsoft.com/es-mx/mixed-reality/guides/what-is](https://dynamics.microsoft.com/es-mx/mixed-reality/guides/what-is-augmented-reality-ar/)[augmented-reality-ar/](https://dynamics.microsoft.com/es-mx/mixed-reality/guides/what-is-augmented-reality-ar/)

[15] DEFENSIV MEXICO. (2021, 8 enero). Rastreadores GPS: ¿Cómo funciona un rastreador? Localizadores GPS. Consultado el 15 de diciembre 2023, de: <https://localizadorgpstracker.com.mx/rastreador-gps/>

[16] Ligero, R. (2021). 8 cosas que deberías saber sobre los beacons. Accent Systems. Consultado el 14 de octubre 2021, de: <https://accent-systems.com/es/8-cosas-que-deberias-saber-sobre-los-beacons/>

[17] Microcontroladores - Wiki CCH. (s. f.). Consultado el 15 de diciembre 2023, de: <https://www.wiki.cch.unam.mx/Microcontroladores#Microcontroladores1>

[18] Movildata. (2023, 19 julio). ¿Cómo funciona un localizador GPS? Movildata. Consultado el 15 de diciembre 2023, de[: https://movildata.com/recursos/como-funciona-localizador](https://movildata.com/recursos/como-funciona-localizador-gps/#:~:text=Un%20receptor%20GPS%20interpreta%20las,un%20dispositivo%20de%20seguimiento%20GPS)[gps/#:~:text=Un%20receptor%20GPS%20interpreta%20las,un%20dispositivo%20de%20seguimiento%20](https://movildata.com/recursos/como-funciona-localizador-gps/#:~:text=Un%20receptor%20GPS%20interpreta%20las,un%20dispositivo%20de%20seguimiento%20GPS) [GPS.](https://movildata.com/recursos/como-funciona-localizador-gps/#:~:text=Un%20receptor%20GPS%20interpreta%20las,un%20dispositivo%20de%20seguimiento%20GPS)

[19] Tomas, D. (s. f.). Qué es un beacon y cómo ayuda al marketing local. Consultado el 14 de octubre 2021, de: [https://www.cyberclick.es/numerical-blog/que-es-un-beacon-y-como-ayuda-al-marketing](https://www.cyberclick.es/numerical-blog/que-es-un-beacon-y-como-ayuda-al-marketing-local#:~:text=Un%20beacon%20es%20un%20dispositivo,el%20entorno%20inmediato%20del%20beacon)[local#:~:text=Un%20beacon%20es%20un%20dispositivo,el%20entorno%20inmediato%20del%20beacon](https://www.cyberclick.es/numerical-blog/que-es-un-beacon-y-como-ayuda-al-marketing-local#:~:text=Un%20beacon%20es%20un%20dispositivo,el%20entorno%20inmediato%20del%20beacon)

[20] Krick, Edward V. METHODS ENGINEERING, JHON WILEY & SONGS, New York, 1980.

[21] Karl T. Ulrich y Steven D. Eppinger. Diseño y desarrollo de productos, McGraw Hill, 2004.

[22] Fidalgo Vega, M. La conducta humana ante situaciones de emergencia: análisis de proceso en la conducta individual. [Instituto nacional de seguridad e higiene en el trabajo]. Ministerio de trabajo y asuntos sociales España, 1999.